Министерство сельского хозяйства Российской Федерации Новочеркасский инженерно-мелиоративный институт им. А.К. Кортунова ФГБОУ ВО Донской ГАУ

> *Ж «Утверждаю»* Декан факультета механизации С.И. Ревяко «30» днваря 2019 г. «■ //

 $H_0$  да )

 $\frac{204}{30}$   $\frac{10}{20}$ 

# **ПРОГРАММА ПРАКТИКИ**

**Практика**

Б2.В.01(У)Учебная практика по получению первичных профессиональных умений и навыков, в том числе первичных умений и навыков научно-исследовательской деятельности по информационным технологиям в машинах и оборудовании природообустройства и защиты окружающей среды

**Вид практики**

**Направление(я) подготовки**

**Направленность(и)**

**Уровень образования**

**Форма(ы| обучения**

**Факультет**

**Кафедра**

**Составлена с учётом требований ФГОС ВО по направлению(ям) подготовки,**

**Утверждённого(ных) приказом Минобрнауки России**

(шифр.наименование практики) учебная (учебная, производственная) 23.03.02 Наземные транспортно-технологические комплексы (код, полное наименование направления подготовки) "Машины и оборудование природообустройства и защиты окружающей среды" (полное наименование направленности ОПОП направления подготовки) высшее образование - бакалавриат (бакалавриат, магистратура) **V-- С**чная, заочная (очная, очно-заочная, заочная) Механизации, ФМ (полное наименование факультета, сокращенное) менеджмента и информатики, МиИ (полное, сокращенное наименование кафедры)

23.03.02 Наземные транспортно-технологические комплексы

(шифр и наименование направления подготовки)

6 марта 2015 г № 162 (дата утверждения ФГОС ВО, № приказа)

**Разработчик** Доц. каф. МиИ \* ' (должность, кафедра) (подпись)

Полубедова Г.А.  $\overline{(\Phi, M. Q.)}$ 

**Обсуждена и согласована:** Кафедра менеджмента и информатики (сокращенное наименование кафедры)

в<del>едующий ка</del>федрой ДОКУМЕНТ ПОДПИСАН ЭЛЕКТРОННОЙ ПОДПИСЬЮ

и аведующая библиотекой

еская комиссия факультета Сертификат: 03F24D8300D7AE5FBC4DEAFDF2821DE436 Владелец: Мельник Татьяна Владимировна<br>Действи**телен: с 19.07.2022 до 19.1***0.***2023** д

протокол № 5  $\leq$   $\leq$  24» января 2019 г. (иблинсь)

(подпись)

Иванов П.В.  $\overline{(Φ.M.O.)}$ 

Чалая С.В.

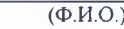

протокол № 6 «30» января 2019 г.

### **1. ВИД ПРАКТИКИ, СПОСОБ И ФОРМА ЕЕ ПРОВЕДЕНИЯ**

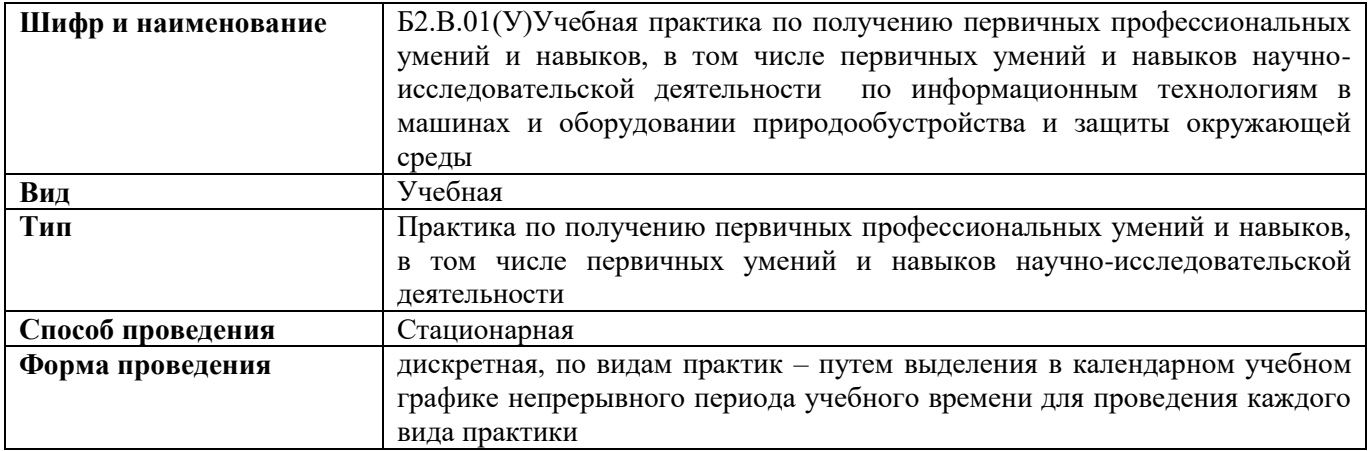

### **2. ПЛАНИРУЕМЫЕ РЕЗУЛЬТАТЫ ОБУЧЕНИЯ ПРИ ПРОХОЖДЕНИИ ПРАКТИКИ, СООТНЕСЕННЫЕ С ПЛАНИРУЕМЫМИ РЕЗУЛЬТАТАМИ ОСВОЕНИЯ ОБРАЗОВАТЕЛЬНОЙ ПРОГРАММЫ**

Планируемые результаты обучения при прохождении практики - знания, умения, навыки и опыт деятельности, направлены на формирование компетенций (в соответствии с ФГОС ВО и требованиями к результатам освоения образовательной программы (ОП)).

Соотношение планируемых результатов обучения по практике с планируемыми результатами освоения образовательной программы:

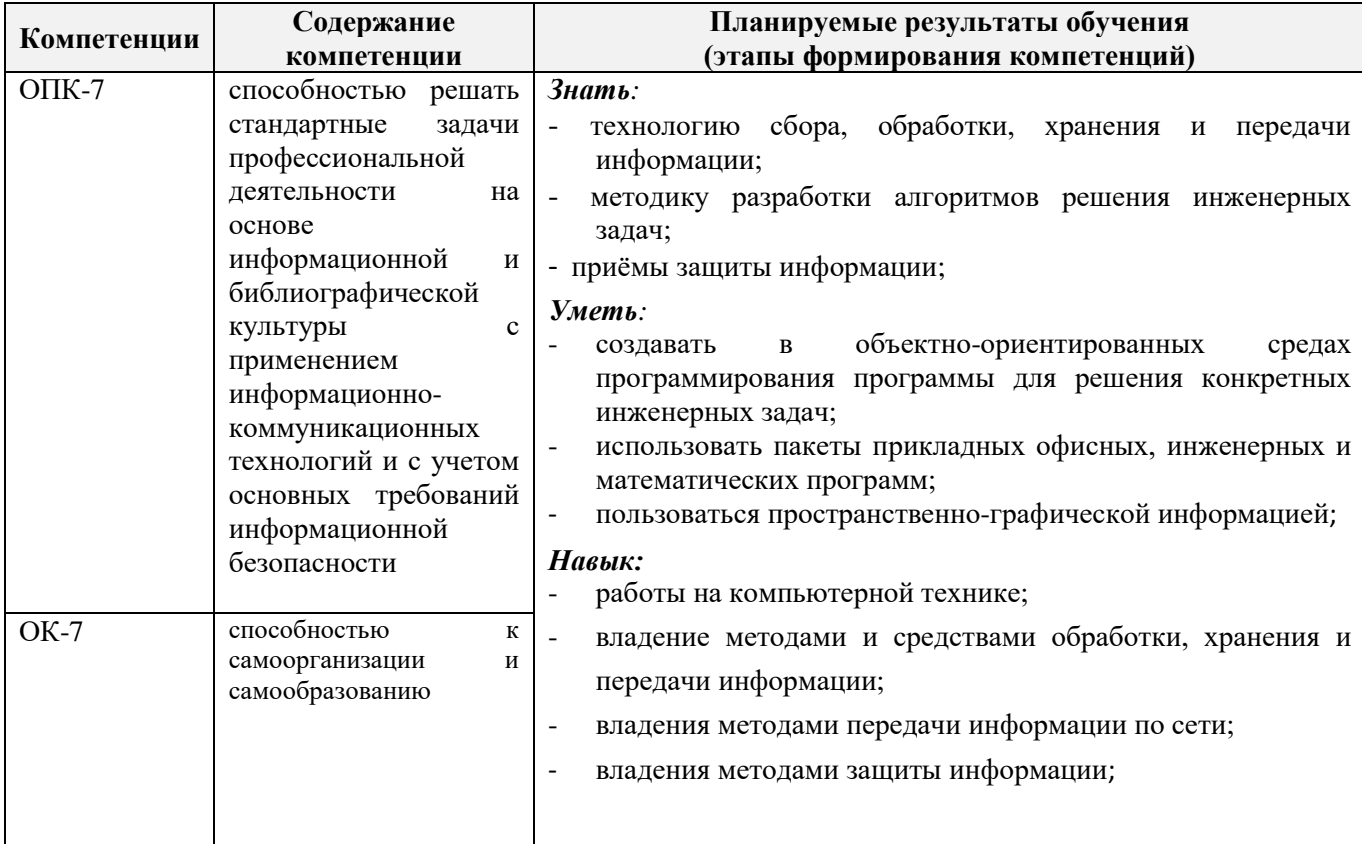

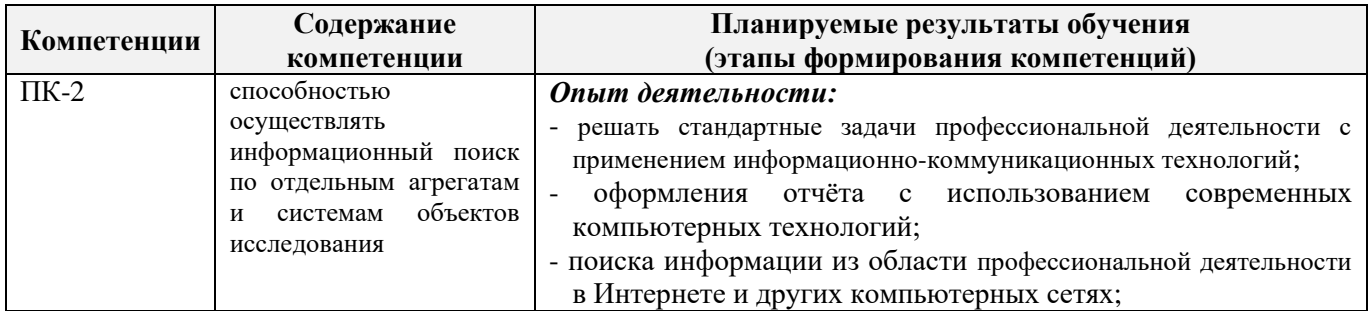

### **3. МЕСТО ПРАКТИКИ В СТРУКТУРЕ ОБРАЗОВАТЕЛЬНОЙ ПРОГРАММЫ**

Практикавходит в блок 2 «Практики», который относится к вариативной частиобразовательной программы, проводитсяво2 семестре по очной форме обучения и на 1 курсе по заочной форме обучения.

Для прохождения практики необходимо освоение компетенций (их части), сформированных при изучении следующих дисциплин (компонентов ОП): математика, информатика, прикладное программирование, программирование и программное обеспечение, начертательная геометрия и инженерная графика.Практика служит основой для формированиякомпетенций, осваиваемых при изучении следующих дисциплин (компонентов ОП):компьютерные системы и сети, компьютерная графика в профессиональной деятельности, методы и средства научных исследований, защита интеллектуальной собственности, автоматизация расчетов на ЭВМ конструкций машин, компьютерные и информационные технологии в инженерном деле.

### **4**. **ОБЪЕМ ПРАКТИКИ В ЗАЧЕТНЫХ ЕДИНИЦАХ И ЕЕ ПРОДОЛЖИТЕЛЬНОСТЬ В НЕДЕЛЯХ ЛИБО В АКАДЕМИЧЕСКИХ ЧАСАХ**

Общая трудоемкость учебной практики составляет: в зачётных единицах **3 ЗЕТ,**  продолжительность в неделях **две недели**, в академических часах **108 часов.**

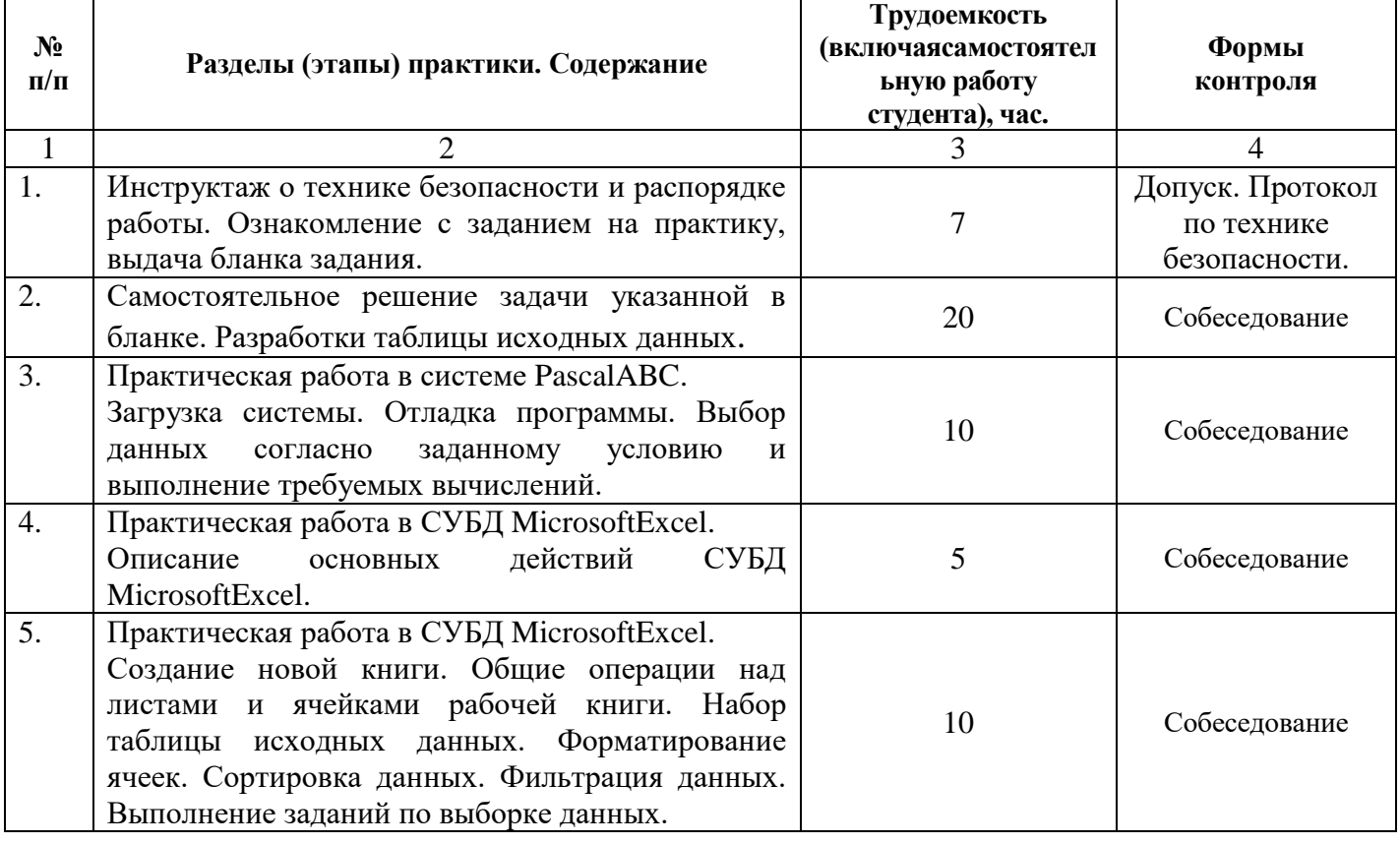

### **5. СОДЕРЖАНИЕ ПРАКТИКИ**

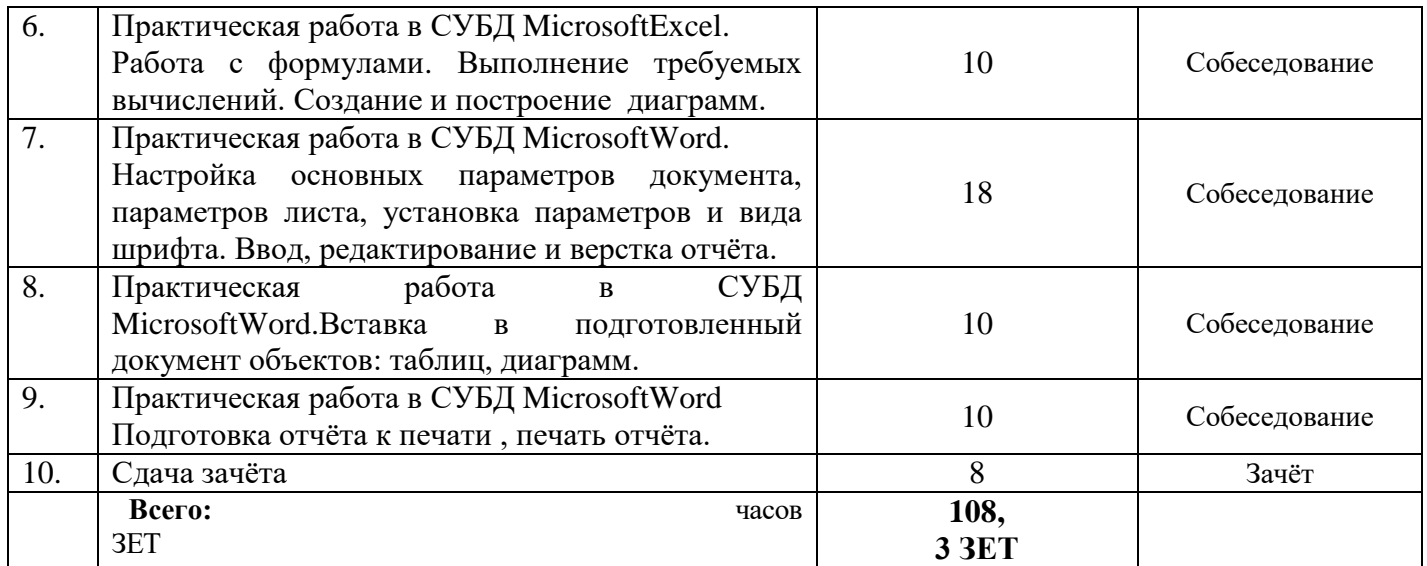

#### **6. БАЗЫ ПРАКТИКИ И ПОРЯДОК ОРГАНИЗАЦИИ ЕЕ ПРОХОЖДЕНИЯ**

Учебная практика по получению первичных профессиональных умений и навыков, в том числе первичных умений и навыков научно-исследовательской деятельности по информационным технологиям в машинах и оборудовании природообустройства и защиты окружающей средыпроводится стационарно на кафедре менеджмента и информатики.

Общее руководство учебной практикой осуществляет заведующий кафедрой менеджмента и информатики. Непосредственное руководство учебной практикой в группах осуществляет преподаватели кафедры по утвержденным индивидуальным планам работ составленных на текущий учебный год.

К практике допускаются студенты, отчитавшиеся по практическим и лабораторным работам по курсу информатика.

Практика проводится индивидуально.

В первый день практики студенты обязательно изучают правила по технике безопасности при прохождении учебной практики, о чем составляются протоколы в двух экземплярах.

Студенты, пропустившие те, или иные виды работ по уважительной причине зачет на практику получают после отработки пропущенных видов работ в последние дни практики или в следующем учебном году (в зависимости от количества и вида пропущенных работ).

Пропуск 3 рабочих дней без уважительной причины оставляет за руководителем практики право подачи заявления на автоматическое отчисление студента из ВУЗа.

#### **7. ФОРМЫ ОТЧЕТНОСТИ ПО ПРАКТИКЕ**

Основной формой проверки результатов освоения программы практики (знаний, умений, навыков и опыта деятельности)уровня сформированности компетенций соотнесенных с результатами освоения образовательной программы устанавливается письменный отчет, сдаваемый руководителюпрактики,с последующей аттестацией (защитой).

Форма, содержание и требования к отчету определяются кафедрой, проводящей практику, а так же фондом оценочных средств. Отчет по учебной практике индивидуальный.

По результатам проверки и защиты отчета обучающемуся выставляется дифференцированный зачёт (отлично, хорошо, удовлетворительно).

### 8. ФОНД ОЦЕНОЧНЫХ СРЕДСТВ ДЛЯ ПРОВЕДЕНИЯ ПРОМЕЖУТОЧНОЙ АТТЕСТАЦИИ ОБУЧАЮЩИХСЯ ПО ПРАКТИКЕ

### 8.1. Перечень компетенций с указанием этаповихформирования в процессе освоения образовательной программы

В результате прохождения практикиу обучающегося формируются компетенции в соответствии с этапами их формирования в процессе освоения образовательной программы:

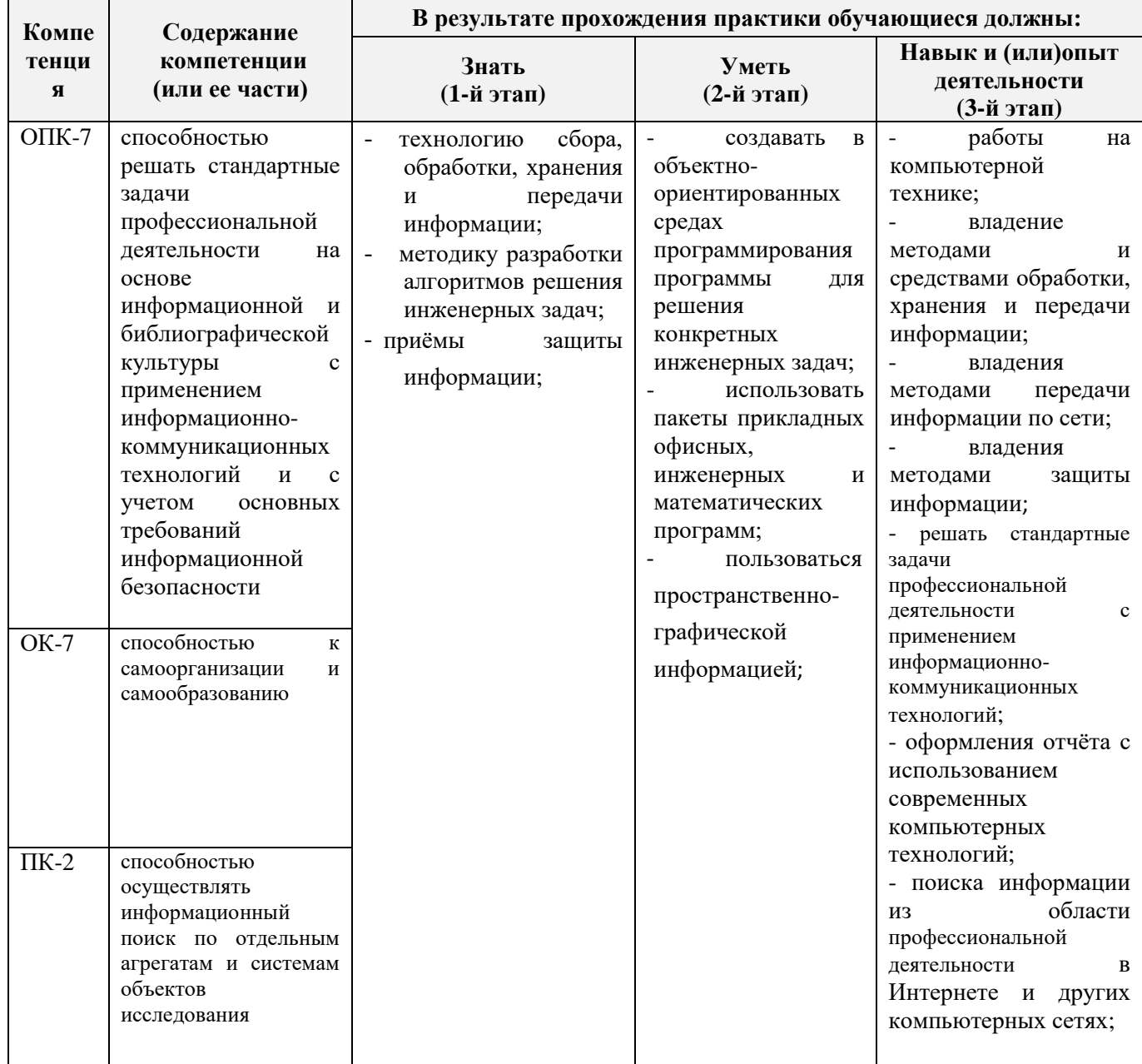

### 8.2. Показатели, критерии и шкалы оценивания компетенций на разных этапах формирования

Критерии определения сформированности компетенций на различных этапах их формирования

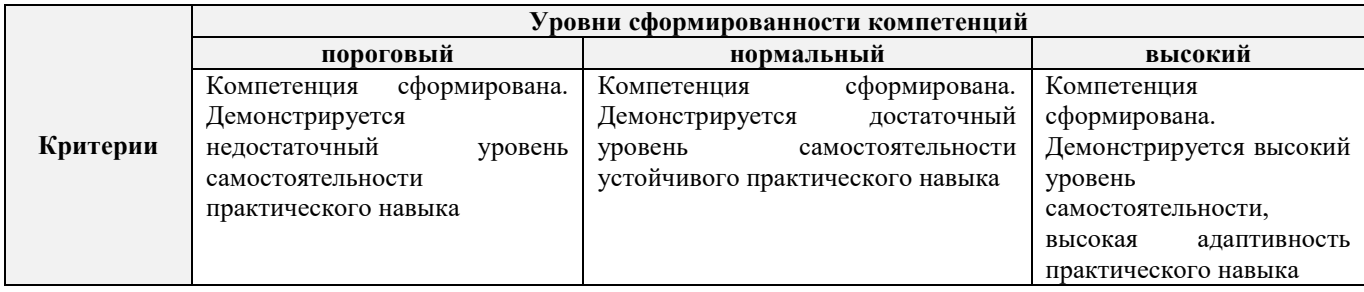

Поскольку практика ориентирована на формированиенескольких компетенций одновременно, итоговые критерии оценки сформированности компетенций составляются в два этапа.

**1-й этап**: определение критериев оценки отдельно по каждой формируемой компетенции. Заключается в определении критериев для оценивания каждой отдельно взятой компетенции на основе продемонстрированного обучаемым уровня самостоятельности в применении полученных в ходе изучения учебной дисциплины, знаний, умений, навыков и (или) опыта деятельности.

**2-й этап**: определение сводных критериев для оценки уровня сформированности компетенций на основе комплексного подхода к уровню сформированности всех компетенций, обязательных к формированию в процессе изучения предмета. Заключается в определении подхода к оцениванию на основе ранее полученных данных о сформированности каждой компетенции, обязательной к выработке в процессе изучения предмета.

Положительная оценка, может выставляться и при не полнойсформированностикомпетенций в ходе освоения программы, если их формирование предполагается продолжить на более поздних этапах обучения, в ходе изучения других учебных дисциплин (практик).

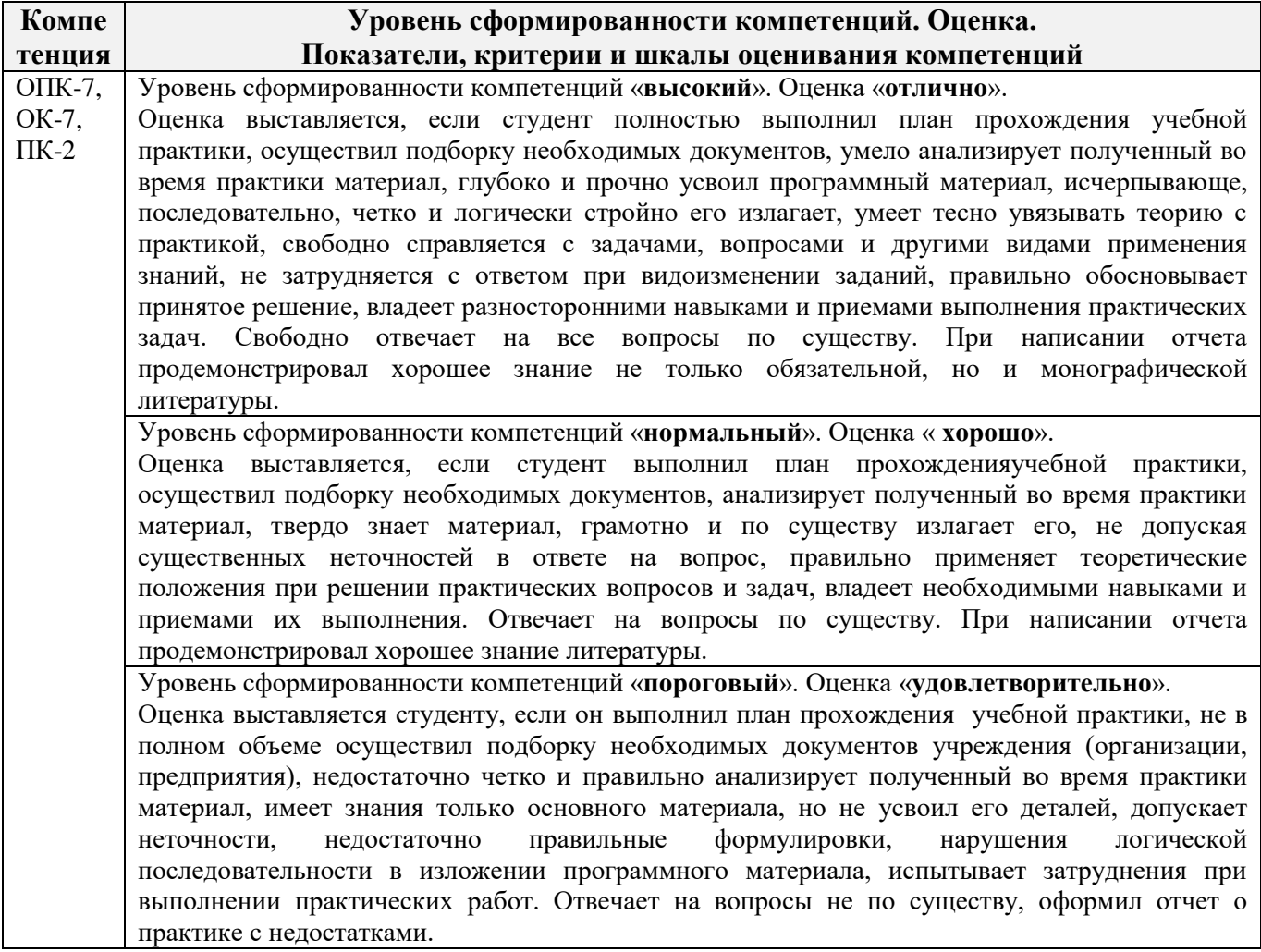

Таблица 8.1 - Сводная структураформированияоценки по учебной практике

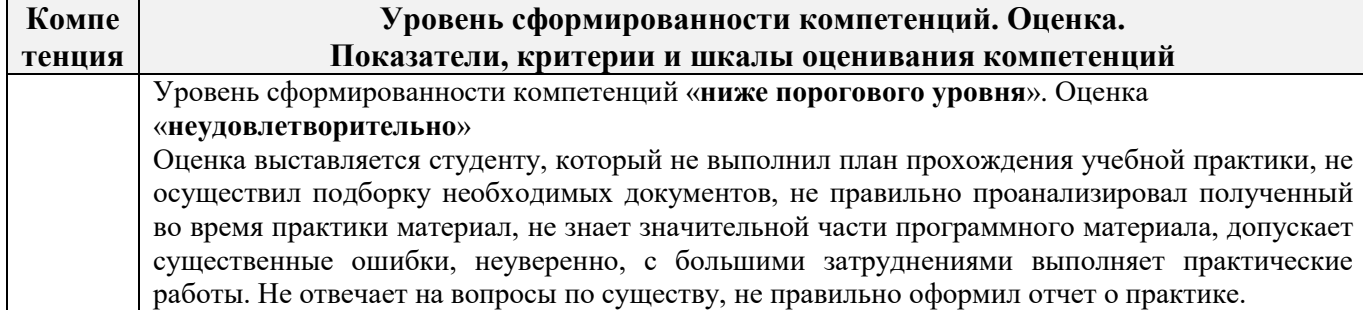

### **8.3. Типовые контрольные задания или иные материалы, необходимые для оценки знаний, умений, навыков и (или) опыта деятельности**

**Бланк задания на практику** Министерство сельского хозяйства Российской Федерации НОВОЧЕРКАССКИЙ ИНЖЕНЕРНО-МЕЛИОРАТИВНЫЙ ИНСТИТУТ имени А.К КОРТУНОВА ФГБОУ ВО Донской ГАУ

# КАФЕДРА МЕНЕДЖМЕНТА И ИНФОРМАТИКИ

# **ЗАДАНИЕ**

на учебную практику по получению первичных профессиональных умений и навыков, в том числе первичных умений и навыков научно-исследовательской деятельности по информационным технологиям в машинах и оборудовании природообустройства и защиты окружающей среды для студентов *механического* факультета (2 семестр)

# ВАРИАНТ 1.

Студенту .

Фамилия, инициалы факультет, курс, группа

*Автотранспортное предприятие имеет парк машин. Каждая характеризуется следующими показателями* 

*- марка машины;*

- *- балансовая стоимость;*
- *- число лет эксплуатации;*
- *- пробег машины;*

*- количество ремонтов.*

*Определить марку машин, которая находится в эксплуатации самый большой срок. Вычислить суммарную стоимость всех машин.*

1.На основе предложенной информации:

а) решить задачу из данных комбинированного типа, используя систему программирования **Pascal ABC**.

б) создать таблицу данных, используя табличный процессор Excel.

2.Используя табличный процессор Excel выполнить следующие действия:

- а) выполнить задание по выборке данных и требуемые вычисления;
- б) построить диаграмму.

3. Отчет о выполненной работе оформить, используя текстовый процессор Word.

Задание выдано «\_\_\_»\_\_\_\_\_\_\_\_\_\_\_\_\_\_\_ 20\_\_г \_\_\_\_\_\_\_\_\_\_\_\_\_\_\_\_\_\_\_\_\_\_\_\_

подпись преподавателя

Задание получено и пользнать пользнать пользнать пользнать пользнать пользнать пользнать пользнать пользнать п

#### **Типовые темы собеседования на защите отчета по практике:**

- 1. Понятие данных комбинированного типа.
- 2. Описание данных комбинированного типа.
- 3. Оператор присоединения.
- 4. Ввод данных комбинированного типа.
- 5. Алгоритм решения задач массивов из данных комбинированного типа.
- 6. Основные действия в СУБД MicrosoftExcel.
- 7. Создание новой книги в СУБД MicrosoftExcel.
- 8. Форматирование ячеек в СУБД MicrosoftExcel.
- 9. Сортировка данных в СУБД MicrosoftExcel.
- 10. Фильтрация данных в СУБД MicrosoftExcel.
- 11. Работа с формулами в СУБД MicrosoftExcel.
- 12. Порядок создание и построение диаграмм в СУБД MicrosoftExcel.
- 13. Настройка основных параметров документа в MicrosoftWord.
- 14. Ввод, редактирование текста в MicrosoftWord.
- 15. Вставка в подготовленный документ объектов: таблиц, диаграмм.

#### **8.4. Методические материалы, определяющие процедуры оценивания знаний, умений, навыков и (или) опыта деятельности, характеризующие этапы формирования компетенций**

По результатам прохождения программы практики обучающиеся представляют на кафедру письменный отчет с последующей аттестацией. Работа по подбору материалов и составлению отчета проводится в течение всего периода практики.

В качестве основной формы и вида проверки полученных знаний и приобретенных компетенций устанавливается письменный отчет сдаваемый руководителю. Форма, содержание и требования к отчету определяется кафедрой, проводящей практику. Отчет по учебной практикеиндивидуальный.

Отчет оформляется в виде пояснительной записки формата А4 (210х297) с приложением графических и других материалов, которые устанавливаются программой практики и методическими указаниями.

### **Требования к структуре и содержанию отчета**

### СОДЕРЖАНИЕ ОТЧЁТА

По результатам выполнения разделов учебной практики студент должен набрать в текстовом редакторе MicrosoftWord подробный отчёт, содержащий следующие пункты:

1 Таблица исходных данных.

- 2 Работа в системе программирования Pascal ABC.
	- 2.1 Описание основных идентификаторов.
	- 2.2 Текст программы.
	- 2.3 Результат выполнения программы на компьютере.

3 Обработка данных в электронной таблице Excel.

- 3.1 Описание основных действий при работе в MicrosoftExcel.
- 3.2 Таблица исходных данных.
- 3.3 Таблицы после выполнения каждого задания с пояснениями.
- 3.4 Диаграмма.

Отчет по учебной практике готовится, проверяется на самой практике и защищается в ее последний день. Руководителем учебной практики заполняется зачетная ведомость, где проставляется оценка. Результаты прохождения учебной практики и защиты отчета по ней, оцениваются оценками: «отлично», «хорошо», «удовлетворительно», «неудовлетворительно».

Для оценки результатов практики составляется фонд оценочных средств, критериями которого являются:

– качество оформления отчетной документации и своевременность представления на проверку;

– качество выполнения всех предусмотренных программой видов деятельности (индивидуальных заданий).

Обучающиеся, не выполнившие программы практик по уважительной причине, проходят практику повторно, в том числе по индивидуальному плану.

Обучающиеся, не выполнившие программы практик без уважительной причины или не прошедшие промежуточную аттестацию по практике, считаются имеющими академическую задолженность, в связи с чем могут быть отчислены из института, как имеющие академическую задолженность в порядке, предусмотренном соответствующем Положением института.

Сданные и защищенные отчеты хранятся на кафедре в соответствии с Положением по делопроизводству.

#### **Методические материалы, определяющие процедуры оценивания:**

1. Положение о практике обучающихся, осваивающих образовательные программы высшего образования [Электронный ресурс] : (введ. в действие приказом директора №46 от 31 марта 2016г.) / Новочерк. инж.-мелиор. ин-т Донской ГАУ.-Электрон.дан.- Новочеркасск, 2016.- Режим доступа: [http://www.ngma.su](http://www.ngma.su/)

2. Положение о фонде оценочных средств [Электронный ресурс] : (принято решением Ученого совета НИМИ ДГАУ №3 от 27.06.2014г) / Новочерк. инж.-мелиор. ин-т Донской ГАУ.- Электрон.дан.- Новочеркасск, 2014.- Режим доступа: [http://www.ngma.su](http://www.ngma.su/)

### **9. ПЕРЕЧЕНЬ УЧЕБНОЙ ЛИТЕРАТУРЫ И РЕСУРСОВ СЕТИ «ИНТЕРНЕТ», НЕОБХОДИМЫХ ДЛЯ ПРОВЕДЕНИЯ ПРАКТИКИ**

#### **9.1 Учебная литература**

#### **Основная литература**

1. . Советов, Б.Я. Информационные технологии [Текст] : учебник для бакалавров по направл. подготовки "Информатика и выч.техника" и "Информ. системы" / Б. Я. Советов, В. В. Цехановский. - 6-е изд. - М. : Юрайт, 2013. - 263 с. - (Бакалавр. Базовый курс). - Гриф Мин. обр. - ISBN 978-5-9916-2824-2 :40 экз.

2. Информатика[Текст] : учебник для бакалавров по спец. 080801 "Прикладная информатика" и др. эконом.спец. / под ред. В.В. Трофимова. - 2-е изд., испр. и доп. - М. : Юрайт, 2013. - 917 с. - (Бакалавр. Базовый курс). - Гриф УМО. - ISBN 978-5-9916-1897-7 :180 экз.

3. Полубедова, Г.А.Информатика [Текст] : курс лекций для студ. направл. подготовки: "Наземные транспортно-технолог. средства", "Наземные транспортно-технолог. комплексы", "Эксплуатация транспортно-технолог. машин и комплексов" / Г. А. Полубедова ; Новочерк. инж. мелиор. ин-т ДГАУ. - Новочеркасск, 2014. - 84 с. 35 экз**.**

4. Полубедова, Г.А.Информатика [Электронный ресурс] : курс лекций для студ. направл. подготовки: "Наземные транспортно-технолог. средства", "Наземные транспортно-технолог. комплексы", "Эксплуатация транспортно-технолог. машин и комплексов" / Г. А. Полубедова ; Новочерк. инж.-мелиор. ин-т ДГАУ. - Электрон.дан. - Новочеркасск, 2014. - ЖМД ; PDF ; 1,11 МБ. - Систем.требования : IBM PC ;Windows 7 ; AdobeAcrobat X Pro . - Загл. с экрана.

#### **Дополнительная литература**

1. Полубедова, Г.А.Информатика [Текст] : практикум для студ. оч. формы обуч. по направл. подготовки "Наземные транспортно-технолог. средства", "Наземные транспортно-технолог. комплексы", "Эксплуатация транспортно-технолог. машин и комплексов" / Г. А. Полубедова ; Новочерк. инж.-мелиор. ин-т ДГАУ. - Новочеркасск, 2014. - 63 с. - 45 экз.

2. Полубедова, Г.А.Информатика [Электронный ресурс] : практикум для студ. оч. формы обуч. по направл. подготовки "Наземные транспортно-технолог. средства", "Наземные транспортно-технолог. комплексы", "Эксплуатация транспортно-технолог. машин и комплексов" / Г. А. Полубедова ; Новочерк. инж.-мелиор. ин-т ДГАУ. - Новочеркасск, 2014.– ЖМД;PDF; 962 КБ. – Систем.требования: IBMPC. Windows 7. AdobeAcrobat 9. – Загл. с экрана.

3. Полубедова, Г.А.Информатика [Текст] : практикум для сам.подгот. и вып. контр. заданий студ. заоч. формы обуч. фак. механизации по направл. подг. "Наземные транспортно-технолог. комплексы", "Эксплуатация транспортно-технолог. машин и комплексов" / Г. А. Полубедова, Д. В. Янченко ; Новочерк. инж.-мелиор. ин-т ДГАУ. - Новочеркасск, 2014. - 92 с. - 30 экз.

4. Полубедова, Г.А.Информатика [Электронный ресурс] : практикум для сам.подгот. и вып. контр. заданий студ. заоч. формы обуч. фак. механизации по направл. подг. "Наземные транспортно-технолог. комплексы", "Эксплуатация транспортно-технолог. машин и комплексов" / Г. А. Полубедова, Д. В. Янченко ; Новочерк. инж.-мелиор. ин-т ДГАУ. - Новочеркасск, 2014.– ЖМД;PDF; 962 КБ. – Систем.требования: IBMPC. Windows 7. AdobeAcrobat 9. – Загл. с экрана.

5. Колокольникова, А.И. Информатика : учебное пособие [Электронный ресурс] / А.И. Колокольникова, Е.В. Прокопенко, Л.С. Таганов. - М. :Директ-Медиа, 2013. - 115 с. - ISBN 978-5-4458-2864-8. - URL[:http://biblioclub.ru/index.php?page=book&id=210626\(22.01. 2019\).](http://biblioclub.ru/index.php?page=book&id=210626(22.01.%202019))

6. Грошев, А. С. Информатика [Электронный ресурс] : учебник / А. С. Грошев ; А.С. Грошев. - Электрон. дан. - М.|Берлин : Директ-Медиа, 2015. - 484 с. - ISBN 978-5-4475-5064-6. - Режим доступа : [http://biblioclub.ru/index.php?page=book&id=428591\(](http://biblioclub.ru/index.php?page=book&id=428591)22.01. 2019)

7. Агафонов, Е. Д. Прикладное программирование [Электронный ресурс] : учеб.пособие для вузов / Е. Д. Агафонов, Г. В. Ващенко. - Электрон.дан. - Красноярск : Сибирский федеральный<br>университет, 2015. - 112 с. - Гриф УМО. - Режим доступа : университет, 2015. - 112 с. - Гриф УМО. - Режим доступа : http://biblioclub.ru/index.php?page=book&id=435640. - ISBN 978-5-7638-3165-8 (22.01. 2019).

### **9.2Ресурсы сети «Интернет»**

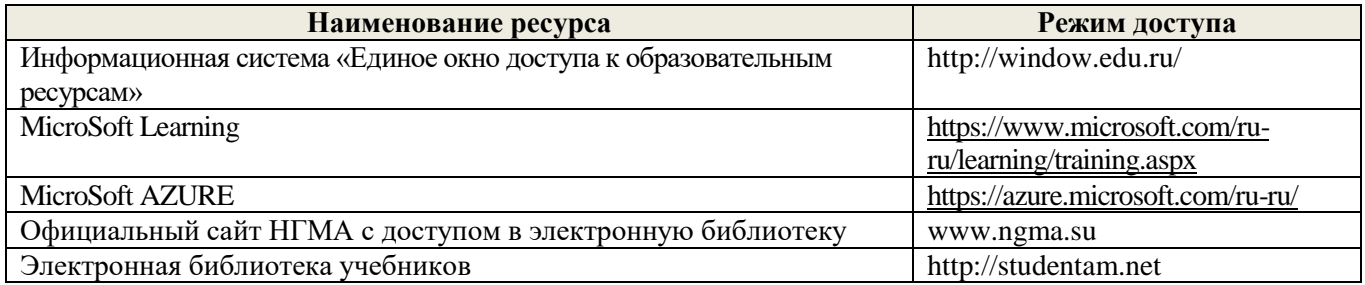

### **10. ПЕРЕЧЕНЬ ИНФОРМАЦИОННЫХ ТЕХНОЛОГИЙ, ВКЛЮЧАЯ ПЕРЕЧЕНЬ ПРОГРАММНОГО ОБЕСПЕЧЕНИЯ И ИНФОРМАЦИОННЫХ СПРАВОЧНЫХ СИСТЕМ, ИСПОЛЬЗУЕМЫХ ПРИ ПРОВЕДЕНИИ ПРАКТИКИ**

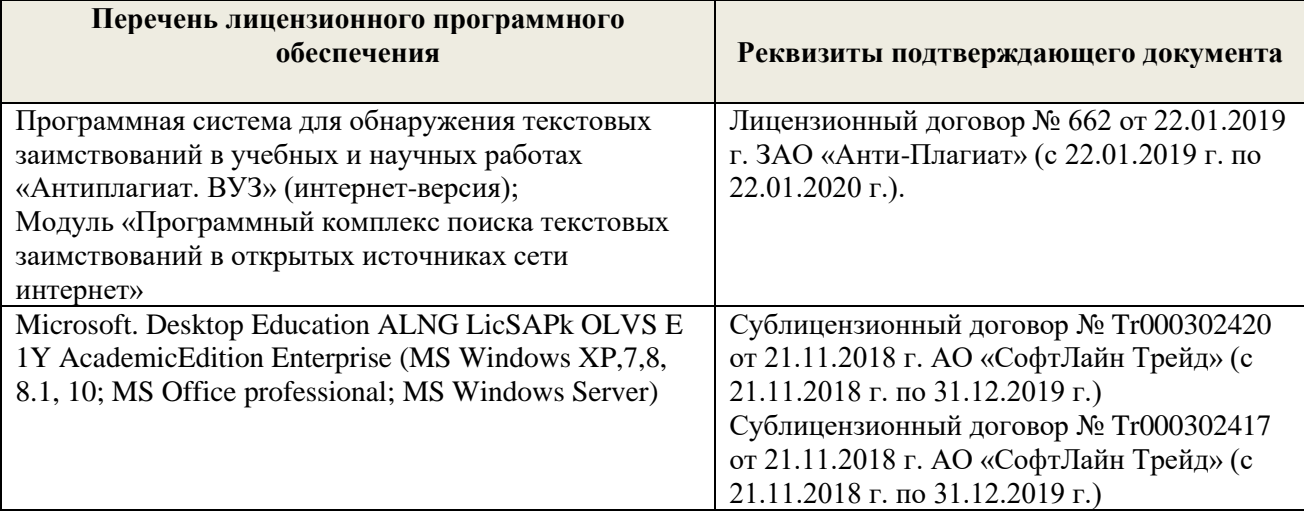

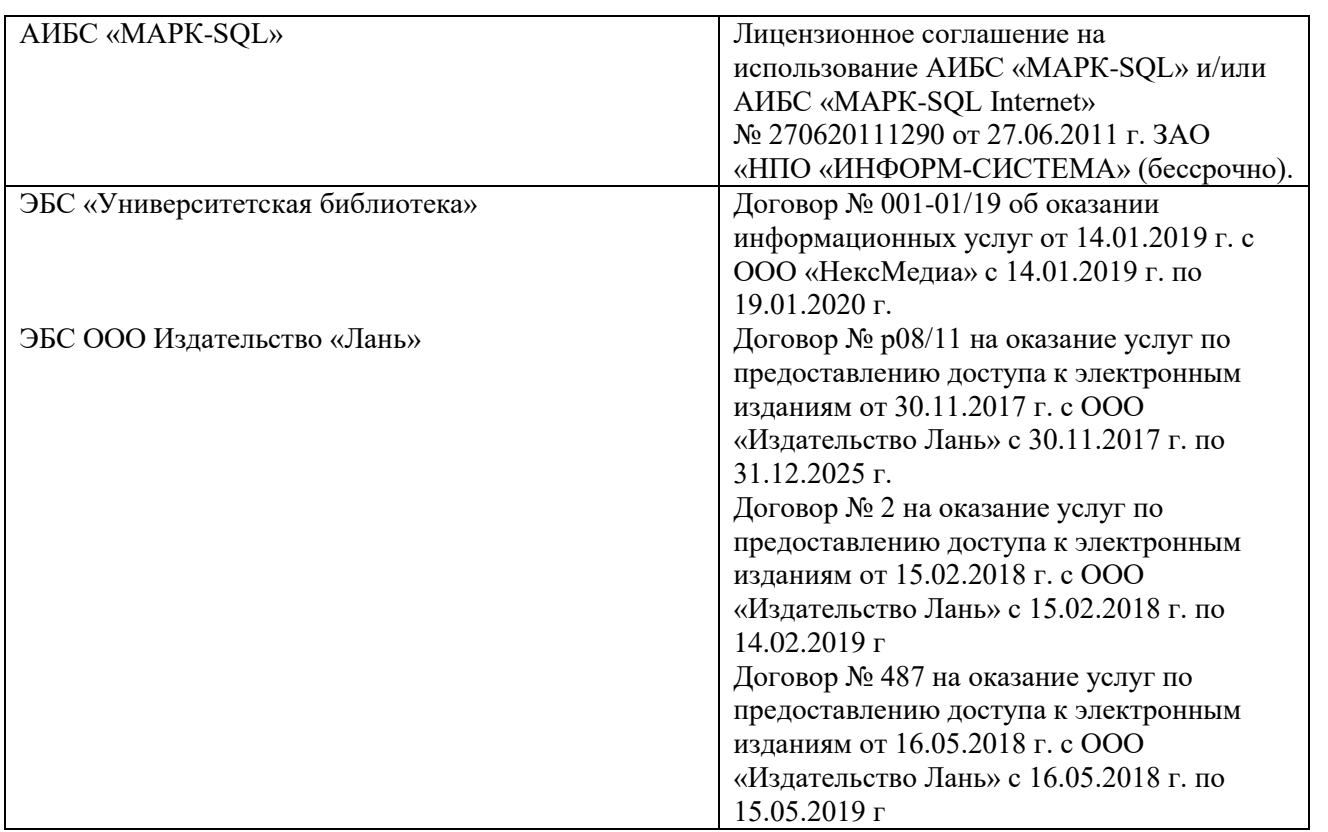

### **11. ОПИСАНИЕ МАТЕРИАЛЬНО-ТЕХНИЧЕСКОЙ БАЗЫ, НЕОБХОДИМОЙ ДЛЯ ПРОВЕДЕНИЯ ПРАКТИКИ**

Проведение практики в образовательной организации осуществляется в специальных помещениях – учебных аудиториях для проведения занятий семинарского типа, групповых и индивидуальных консультаций, промежуточной аттестации, а также помещениях для самостоятельной работы.

Практические занятия проводятся вауд. П 21, укомплектованным специализированной мебелью и техническими средствами обучения с возможностью подключения к сети "Интернет" и обеспечением доступа в электронную информационно-образовательную среду организации. Аудитория оснащена необходимыми учебно-наглядными пособиями.

Проведение групповых и индивидуальных консультаций осуществляется в ауд. П 21.

Для самостоятельной работы используется специальное помещение – ауд. П18, оснащенное компьютерной техникой с возможностью подключения к сети "Интернет" и обеспечением доступа в электронную информационно-образовательную среду организации.

Помещение для хранения и профилактического обслуживания учебного оборудования – ауд. 359.

Обучающиеся из числа лиц с ограниченными возможностями здоровья обеспечены печатными и (или) электронными образовательными ресурсами в формах, адаптированных к ограничениям их здоровья.

### **12.ОСОБЕННОСТИ ОРГАНИЗАЦИИ ОБРАЗОВАТЕЛЬНОГО ПРОЦЕССА ДЛЯ ИНВАЛИДОВ И ЛИЦ С ОГРАНИЧЕННЫМИ ВОЗМОЖНОСТЯМИ\***

Содержание практики и условия организации обучения для обучающихся с ограниченными возможностями здоровья и инвалидов корректируются при наличии таких обучающихся в соответствии с индивидуальной программой реабилитации инвалида, а так же методическими рекомендациями по организации образовательного процесса для обучения инвалидов и лиц с ограниченными возможностями здоровья в образовательных организациях высшего образования (утв. Минобрнауки России 08.04.2014 №АК-44-05 вн), Положением о методике сценки степенивозможности включения лиц с ограниченными возможностями здоровья и инвалидов в общий образовательный процесс (НИМИ, 2015); Положением об обучении лиц с ограниченными возможностями здоровья и инвалидов в Новочеркасском инженерномелиоративном институте (НИМИ, 2015).

Практика проводится на объектах обеспечивающих доступность для прохождения практики инвалидов и лиц с ограниченными возможностями здоровья исходя из программы реабилитации и степени ограничений.

#### **13. ДОПОЛНЕНИЯ И ИЗМЕНЕНИЯ В ПРОГРАММЕ**

В программу на 2019 – 2020 учебный год вносятся изменения - обновлено и актуализировано содержание следующих разделов и подразделов программы:

#### **6. БАЗЫ ПРАКТИКИ И ПОРЯДОК ОРГАНИЗАЦИИ ЕЕ ПРОХОЖДЕНИЯ**

Учебная практика по получению первичных профессиональных умений и навыков, в том числе первичных умений и навыков научно-исследовательской деятельности по информационным технологиям в машинах и оборудовании природообустройства и защиты окружающей средыпроводится стационарно на кафедре менеджмента и информатики.

Общее руководство учебной практикой осуществляет заведующий кафедрой менеджмента и информатики. Непосредственное руководство учебной практикой в группах осуществляет преподаватели кафедры по утвержденным индивидуальным планам работ составленных на текущий учебный год.

К практике допускаются студенты, отчитавшиеся по практическим и лабораторным работам по курсу информатика.

Практика проводится индивидуально.

В первый день практики студенты обязательно изучают правила по технике безопасности при прохождении учебной практики, о чем составляются протоколы в двух экземплярах.

Студенты, пропустившие те, или иные виды работ по уважительной причине зачет на практику получают после отработки пропущенных видов работ в последние дни практики или в следующем учебном году (в зависимости от количества и вида пропущенных работ).

Пропуск 3 рабочих дней без уважительной причины оставляет за руководителем практики право подачи заявления на автоматическое отчисление студента из ВУЗа.

### **7. ФОРМЫ ОТЧЕТНОСТИ ПО ПРАКТИКЕ**

Основной формой проверки результатов освоения программы практики (знаний, умений, навыков и опыта деятельности)уровня сформированности компетенций соотнесенных с результатами освоения образовательной программы устанавливается письменный отчет, сдаваемый руководителю практики,с последующей аттестацией (защитой).

Форма, содержание и требования к отчету определяются кафедрой, проводящей практику, а так же фондом оценочных средств. Отчет по учебной практике индивидуальный.

По результатам проверки и защиты отчета обучающемуся выставляется дифференцированный зачёт (отлично, хорошо, удовлетворительно).

### **8. ФОНД ОЦЕНОЧНЫХ СРЕДСТВ ДЛЯ ПРОВЕДЕНИЯ ПРОМЕЖУТОЧНОЙ АТТЕСТАЦИИ ОБУЧАЮЩИХСЯ ПО ПРАКТИКЕ**

#### **8.1. Перечень компетенций с указанием этапових формирования в процессе освоения образовательной программы**

В результате прохождения практикиу обучающегося формируются компетенции в соответствии с этапами их формирования в процессе освоения образовательной программы:

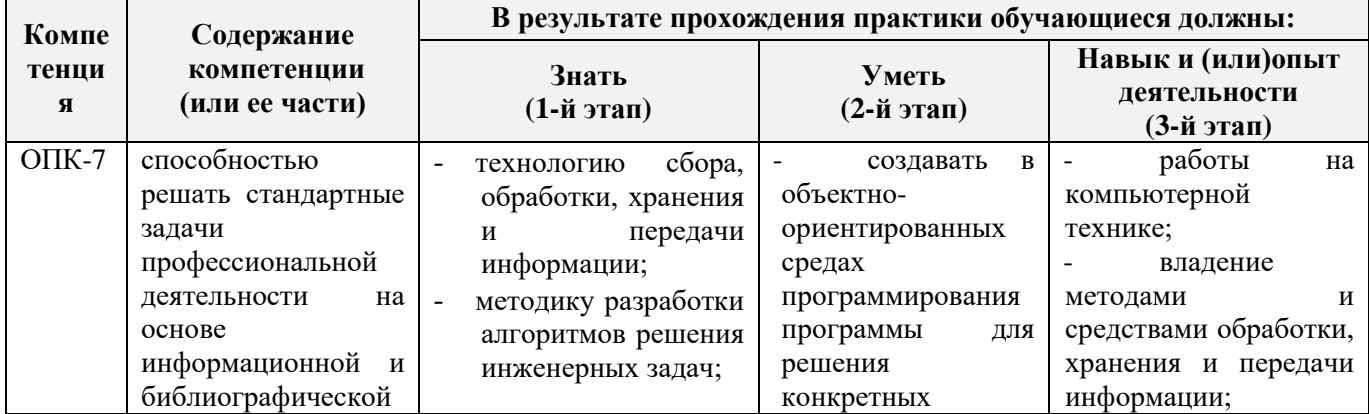

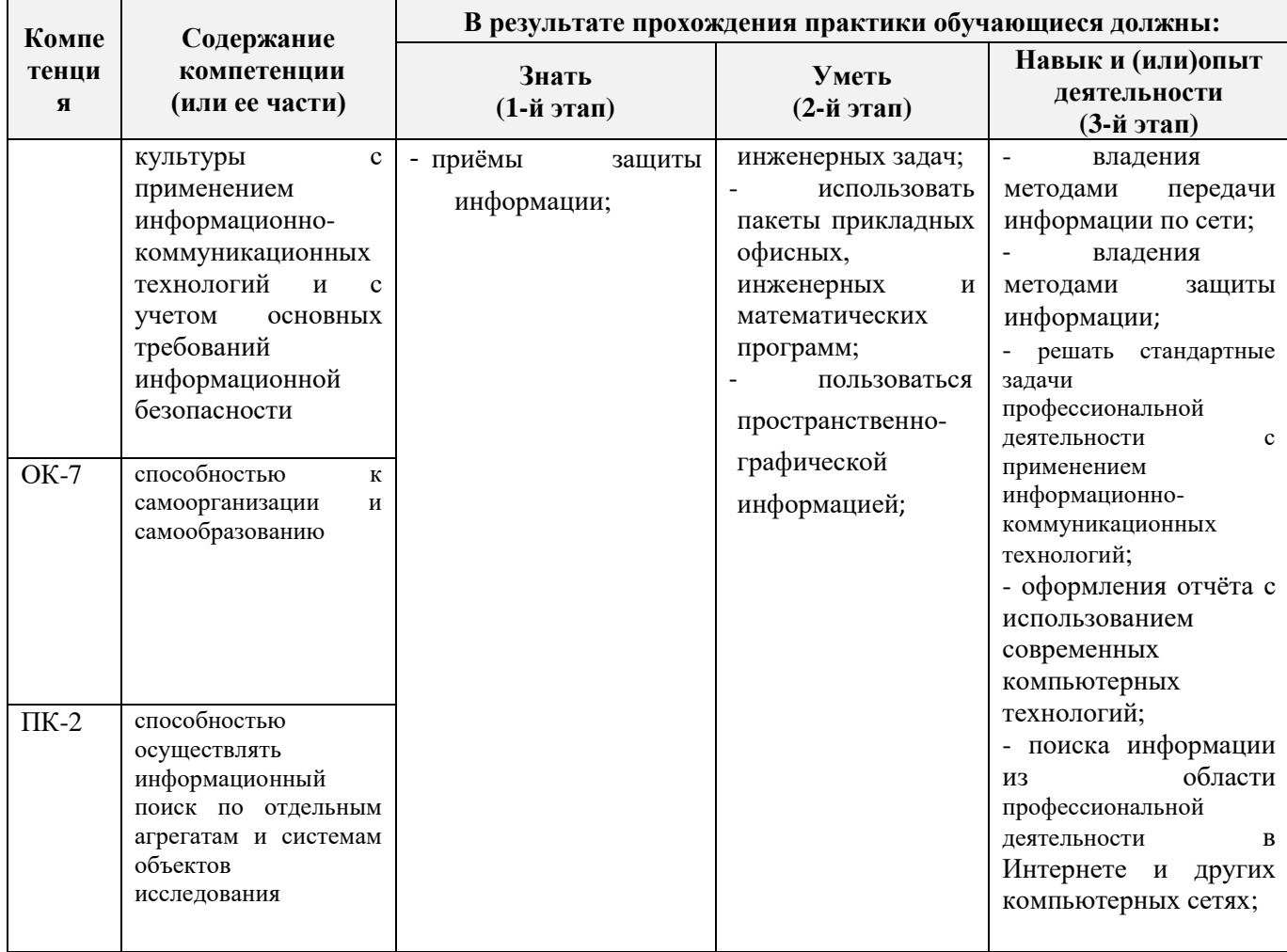

#### **8.2. Показатели, критерии и шкалы оценивания компетенций на разных этапах формирования**

Критерии определения сформированности компетенций на различных этапах их формирования

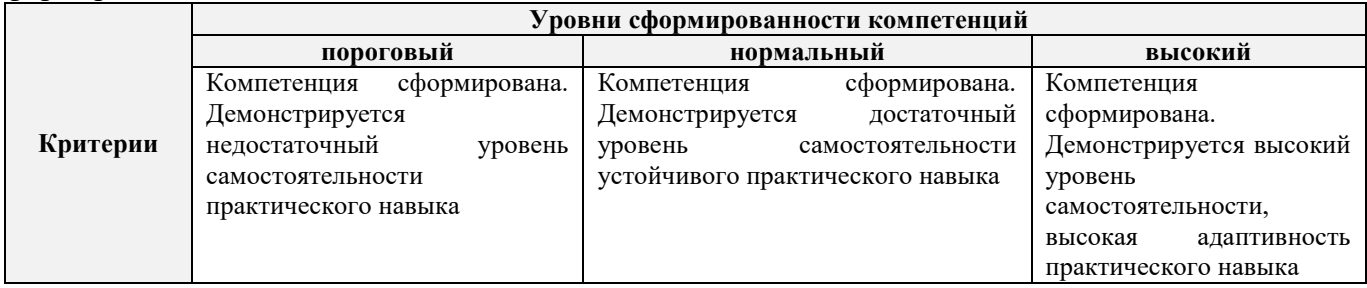

Поскольку практика ориентирована на формированиенескольких компетенций одновременно, итоговые критерии оценки сформированности компетенций составляются в два этапа.

**1-й этап**: определение критериев оценки отдельно по каждой формируемой компетенции. Заключается в определении критериев для оценивания каждой отдельно взятой компетенции на основе продемонстрированного обучаемым уровня самостоятельности в применении полученных в ходе изучения учебной дисциплины, знаний, умений, навыков и (или) опыта деятельности.

**2-й этап**: определение сводных критериев для оценки уровня сформированности компетенций на основе комплексного подхода к уровню сформированности всех компетенций, обязательных к формированию в процессе изучения предмета. Заключается в определении подхода к оцениванию на основе ранее полученных данных о сформированности каждой компетенции, обязательной к выработке в процессе изучения предмета.

Положительная оценка, может выставляться и при не полнойсформированностикомпетенций в ходе освоения программы, если их формирование предполагается продолжить на более поздних этапах обучения, в ходе изучения других учебных дисциплин (практик).

Таблица 8.1 - Сводная структураформированияоценки по учебной практике

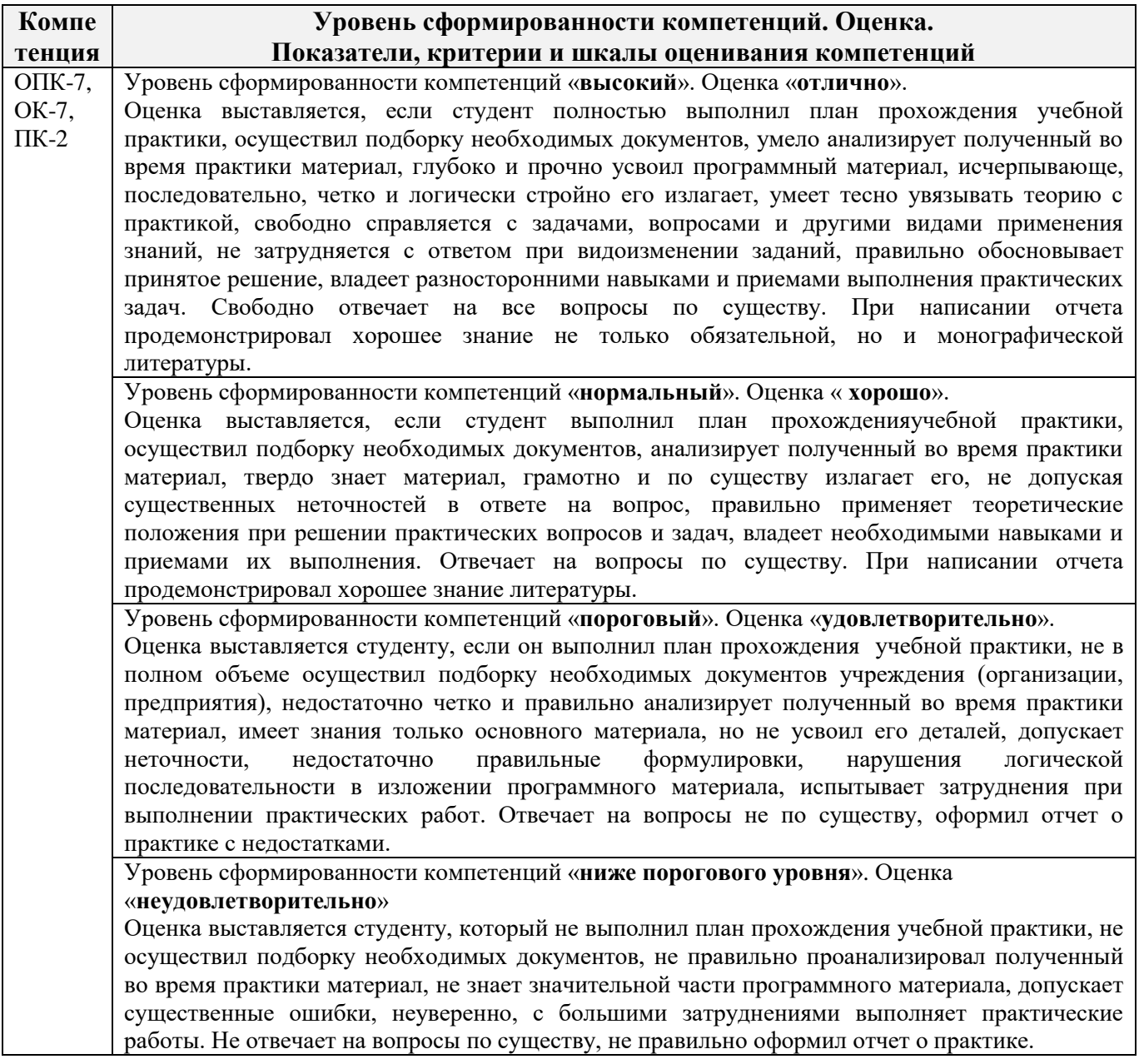

**8.3. Типовые контрольные задания или иные материалы, необходимые для оценки знаний, умений, навыков и (или) опыта деятельности Бланк задания на практику**

Министерство сельского хозяйства Российской Федерации НОВОЧЕРКАССКИЙ ИНЖЕНЕРНО-МЕЛИОРАТИВНЫЙ ИНСТИТУТ имени А.К КОРТУНОВА ФГБОУ ВО Донской ГАУ

КАФЕДРА МЕНЕДЖМЕНТА И ИНФОРМАТИКИ

### ЗАДАНИЕ

на учебную практику по получению первичных профессиональных умений и навыков, в том числе первичных умений и навыков научно-исследовательской деятельности по информационным технологиям в машинах и оборудовании природообустройства и защиты окружающей среды для студентов механического факультета (2 семестр)

# ВАРИАНТ 1.

 $C$ туденту  $\frac{1}{\sigma_{\text{AMHM3, HHUH}$ 

факультет, курс, группа

Автотранспортное предприятие имеет парк машин. Каждая характеризуется следующими показателями

- марка машины;

- балансовая стоимость:

- число лет эксплуатации;

- пробег машины;

- количество ремонтов.

Определить марку машин, которая находится в эксплуатации самый большой срок. Вычислить суммарную стоимость всех машин.

1. На основе предложенной информации:

а) решить задачу из данных комбинированного типа, используя систему программирования Pascal ABC.

б) создать таблицу данных, используя табличный процессор Excel.

2. Используя табличный процессор Excel выполнить следующие действия:

а) выполнить задание по выборке данных и требуемые вычисления;

б) построить диаграмму.

3. Отчет о выполненной работе оформить, используя текстовый процессор Word. 3. Отчет о выполненном риссте  $\frac{1}{20}$   $\frac{1}{20}$   $\frac{1}{\frac{1}{20}}$  подпись преподавателя

Задание получено и последник получено по при политических получений по при политических политических политических

### Типовые темы собеседования на защите отчета по практике:

- 1. Понятие данных комбинированного типа.
- 2. Описание данных комбинированного типа.
- 3. Оператор присоединения.
- 4. Ввод данных комбинированного типа.
- 5. Алгоритм решения задач массивов из данных комбинированного типа.
- 6. Основные действия в СУБД MicrosoftExcel.
- 7. Создание новой книги в СУБД MicrosoftExcel.
- 8. Форматирование ячеек в СУБД MicrosoftExcel.
- 9. Сортировка данных в СУБД MicrosoftExcel.
- 10. Фильтрация данных в СУБД MicrosoftExcel.
- 11. Работа с формулами в СУБД MicrosoftExcel.
- 12. Порядок создание и построение диаграмм в СУБД MicrosoftExcel.
- 13. Настройка основных параметров документа в MicrosoftWord.
- 14. Ввод, редактирование текста в MicrosoftWord.
- 15. Вставка в подготовленный документ объектов: таблиц, диаграмм.

#### **8.4. Методические материалы, определяющие процедуры оценивания**

По результатам прохождения программы практики обучающиеся представляют на кафедру письменный отчет с последующей аттестацией. Работа по подбору материалов и составлению отчета проводится в течение всего периода практики.

В качестве основной формы и вида проверки полученных знаний и приобретенных компетенций устанавливается письменный отчет сдаваемый руководителю. Форма, содержание и требования к отчету определяется кафедрой, проводящей практику. Отчет по учебной практикеиндивидуальный.

Отчет оформляется в виде пояснительной записки формата А4 (210х297) с приложением графических и других материалов, которые устанавливаются программой практики и методическими указаниями.

#### **Требования к структуре и содержанию отчета**

### СОДЕРЖАНИЕ ОТЧЁТА

По результатам выполнения разделов учебной практики студент должен набрать в текстовом редакторе MicrosoftWord подробный отчёт, содержащий следующие пункты:

1 Таблица исходных данных.

2 Работа в системе программирования Pascal ABC.

2.1 Описание основных идентификаторов.

2.2 Текст программы.

2.3 Результат выполнения программы на компьютере.

3 Обработка данных в электронной таблице Excel.

3.1 Описание основных действий при работе в MicrosoftExcel.

3.2 Таблица исходных данных.

3.3 Таблицы после выполнения каждого задания с пояснениями.

3.4 Диаграмма.

Отчет по учебной практике готовится, проверяется на самой практике и защищается в ее последний день. Руководителем учебной практики заполняется зачетная ведомость, где проставляется оценка. Результаты прохождения учебной практики и защиты отчета по ней, оцениваются оценками: «отлично», «хорошо», «удовлетворительно», «неудовлетворительно».

Для оценки результатов практики составляется фонд оценочных средств, критериями которого являются:

– качество оформления отчетной документации и своевременность представления на проверку;

– качество выполнения всех предусмотренных программой видов деятельности (индивидуальных заданий).

Обучающиеся, не выполнившие программы практик по уважительной причине, проходят практику повторно, в том числе по индивидуальному плану.

Обучающиеся, не выполнившие программы практик без уважительной причины или не прошедшие промежуточную аттестацию по практике, считаются имеющими академическую задолженность, в связи с чем могут быть отчислены из института, как имеющие академическую задолженность в порядке, предусмотренном соответствующем Положением института.

Сданные и защищенные отчеты хранятся на кафедре в соответствии с Положением по делопроизводству.

1. Положение о практике обучающихся, осваивающих образовательные программы высшего образования [Электронный ресурс] : (введ. в действие приказом директора №46 от 31 марта 2016г.) / Новочерк. инж.-мелиор. ин-т Донской ГАУ.-Электрон.дан.- Новочеркасск, 2016.- Режим доступа: [http://www.ngma.su](http://www.ngma.su/)

2. Положение о фонде оценочных средств [Электронный ресурс] : (принято решением Ученого совета НИМИ ДГАУ №3 от 27.06.2014г) / Новочерк. инж.-мелиор. ин-т Донской ГАУ.- Электрон.дан.- Новочеркасск, 2014.- Режим доступа: [http://www.ngma.su](http://www.ngma.su/)

### **9. ПЕРЕЧЕНЬ УЧЕБНОЙ ЛИТЕРАТУРЫ И РЕСУРСОВ СЕТИ «ИНТЕРНЕТ», НЕОБХОДИМЫХ ДЛЯ ПРОВЕДЕНИЯ ПРАКТИКИ**

### **9.1 Учебная литература**

#### **Основная литература**

1. . Советов, Б.Я. Информационные технологии [Текст] : учебник для бакалавров по направл. подготовки "Информатика и выч.техника" и "Информ. системы" / Б. Я. Советов, В. В. Цехановский. - 6-е изд. - М. : Юрайт, 2013. - 263 с. - (Бакалавр. Базовый курс). - Гриф Мин. обр. - ISBN 978-5-9916-2824-2 :40 экз.

2. Информатика[Текст] : учебник для бакалавров по спец. 080801 "Прикладная информатика" и др. эконом.спец. / под ред. В.В. Трофимова. - 2-е изд., испр. и доп. - М. : Юрайт, 2013. - 917 с. - (Бакалавр. Базовый курс). - Гриф УМО. - ISBN 978-5-9916-1897-7 :180 экз.

3. Полубедова, Г.А.Информатика [Текст] : курс лекций для студ. направл. подготовки: "Наземные транспортно-технолог. средства", "Наземные транспортно-технолог. комплексы", "Эксплуатация транспортно-технолог. машин и комплексов" / Г. А. Полубедова ; Новочерк. инж. мелиор. ин-т ДГАУ. - Новочеркасск, 2014. - 84 с. 35 экз**.**

4. Полубедова, Г.А.Информатика [Электронный ресурс] : курс лекций для студ. направл. подготовки: "Наземные транспортно-технолог. средства", "Наземные транспортно-технолог. комплексы", "Эксплуатация транспортно-технолог. машин и комплексов" / Г. А. Полубедова ; Новочерк. инж.-мелиор. ин-т ДГАУ. - Электрон.дан. - Новочеркасск, 2014. - ЖМД ; PDF ; 1,11 МБ. - Систем.требования : IBM PC ;Windows 7 ; AdobeAcrobat X Pro . - Загл. с экрана.

#### **Дополнительная литература**

1. Полубедова, Г.А.Информатика [Текст] : практикум для студ. оч. формы обуч. по направл. подготовки "Наземные транспортно-технолог. средства", "Наземные транспортно-технолог. комплексы", "Эксплуатация транспортно-технолог. машин и комплексов" / Г. А. Полубедова ; Новочерк. инж.-мелиор. ин-т ДГАУ. - Новочеркасск, 2014. - 63 с. - 45 экз.

2. Полубедова, Г.А.Информатика [Электронный ресурс] : практикум для студ. оч. формы обуч. по направл. подготовки "Наземные транспортно-технолог. средства", "Наземные транспортно-технолог. комплексы", "Эксплуатация транспортно-технолог. машин и комплексов" / Г. А. Полубедова ; Новочерк. инж.-мелиор. ин-т ДГАУ. - Новочеркасск, 2014.– ЖМД;PDF; 962 КБ. – Систем.требования: IBMPC. Windows 7. AdobeAcrobat 9. – Загл. с экрана.

3. Полубедова, Г.А.Информатика [Текст] : практикум для сам.подгот. и вып. контр. заданий студ. заоч. формы обуч. фак. механизации по направл. подг. "Наземные транспортно-технолог. комплексы", "Эксплуатация транспортно-технолог. машин и комплексов" / Г. А. Полубедова, Д. В. Янченко ; Новочерк. инж.-мелиор. ин-т ДГАУ. - Новочеркасск, 2014. - 92 с. - 30 экз.

4. Полубедова, Г.А.Информатика [Электронный ресурс] : практикум для сам.подгот. и вып. контр. заданий студ. заоч. формы обуч. фак. механизации по направл. подг. "Наземные транспортно-технолог. комплексы", "Эксплуатация транспортно-технолог. машин и комплексов" / Г. А. Полубедова, Д. В. Янченко ; Новочерк. инж.-мелиор. ин-т ДГАУ. - Новочеркасск, 2014.– ЖМД;PDF; 962 КБ. – Систем.требования: IBMPC. Windows 7. AdobeAcrobat 9. – Загл. с экрана.

5. Колокольникова, А.И. Информатика : учебное пособие [Электронный ресурс] / А.И. Колокольникова, Е.В. Прокопенко, Л.С. Таганов. - М. :Директ-Медиа, 2013. - 115 с. - ISBN 978-5-4458-2864-8. - URL: [http://biblioclub.ru/index.php?page=book&id=210626\(22.08. 2019\).](http://biblioclub.ru/index.php?page=book&id=210626(15.06.2016))

6. Грошев, А. С. Информатика [Электронный ресурс] : учебник / А. С. Грошев ; А.С. Грошев. - Электрон. дан. - М.|Берлин : Директ-Медиа, 2015. - 484 с. - ISBN 978-5-4475-5064-6. - Режим доступа : [http://biblioclub.ru/index.php?page=book&id=428591\(](http://biblioclub.ru/index.php?page=book&id=428591)22.08. 2019)

7. Агафонов, Е. Д. Прикладное программирование [Электронный ресурс] : учеб.пособие для вузов / Е. Д. Агафонов, Г. В. Ващенко. - Электрон.дан. - Красноярск : Сибирский федеральный университет, 2015. - 112 с. - Гриф УМО. - Режим доступа : http://biblioclub.ru/index.php?page=book&id=435640. - ISBN 978-5-7638-3165-8 (22.08. 2019).

**9.2 Перечень ресурсов информационно-телекоммуникационной сети «Интернет», необходимых для освоения практики.**

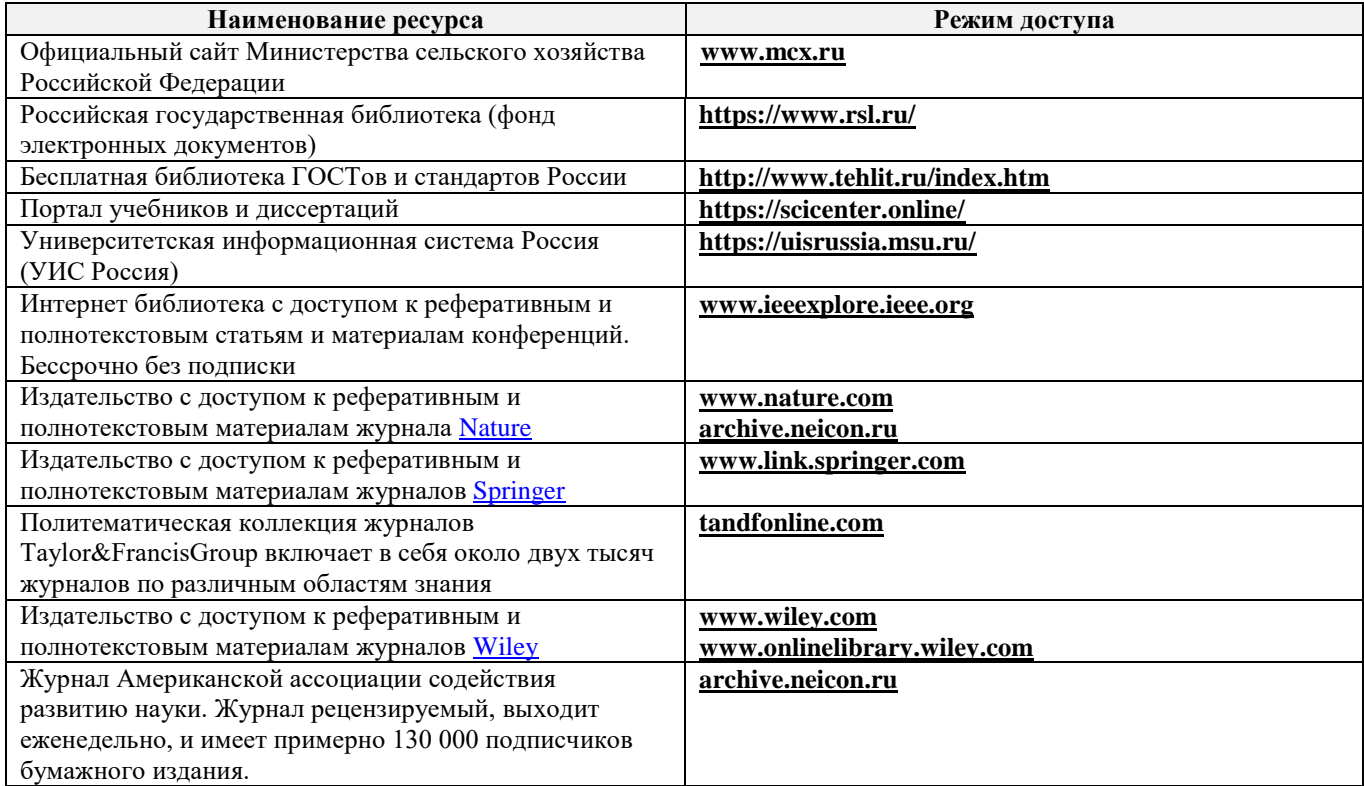

### **10. ПЕРЕЧЕНЬ ИНФОРМАЦИОННЫХ ТЕХНОЛОГИЙ, ИСПОЛЬЗУЕМЫХ ПРИ ОСУЩЕСТВЛЕНИИ ОБРАЗОВАТЕЛЬНОГО ПРОЦЕССА, ПРОГРАММНОГО ОБЕСПЕЧЕНИЯ, СОВРЕМЕННЫХ ПРОФЕССИОНАЛЬНЫХ БАЗ ДАННЫХ И ИНФОРМАЦИОННЫХ СПРАВОЧНЫХ СИСТЕМ**

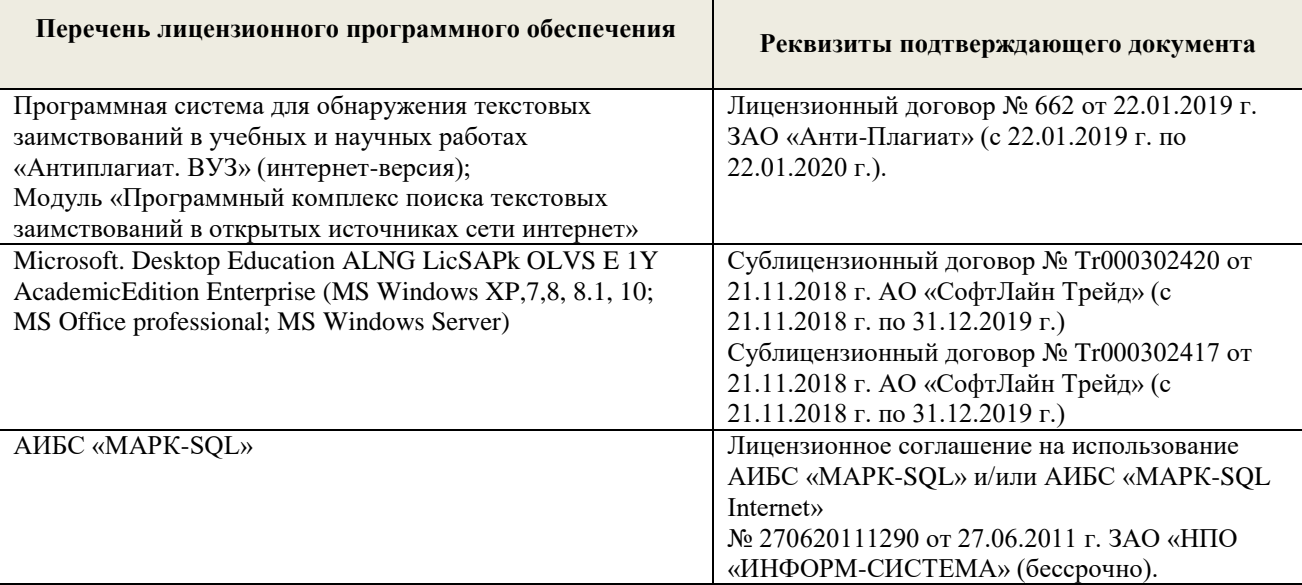

#### **Современные профессиональные базы и информационные справочные системы**

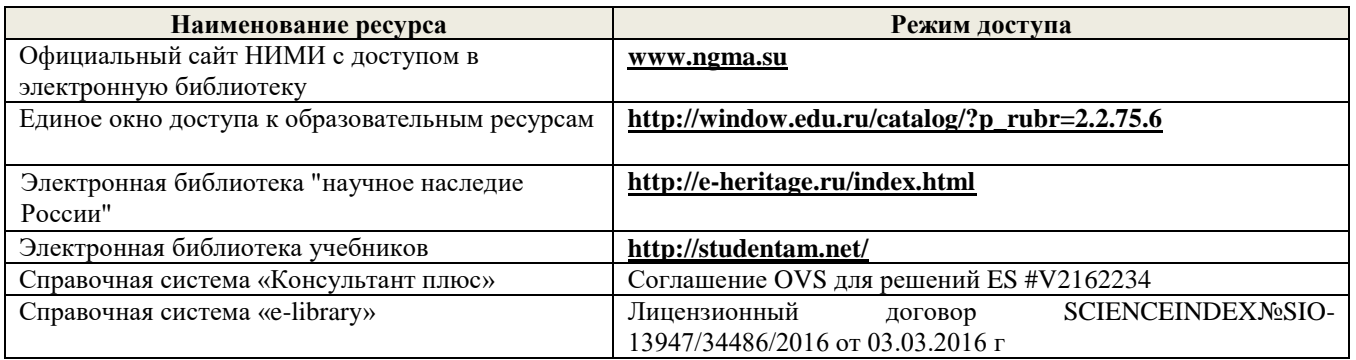

### **Перечень договоров ЭБС образовательной организации на 2019-20 уч. Год**

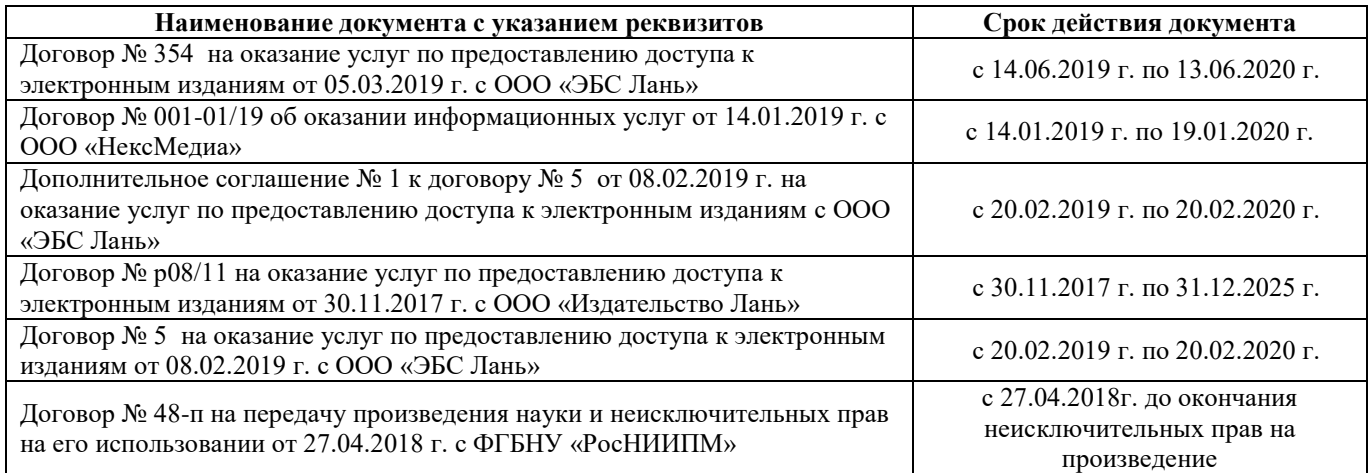

### **11. ОПИСАНИЕ МАТЕРИАЛЬНО-ТЕХНИЧЕСКОЙ БАЗЫ, НЕОБХОДИМОЙ ДЛЯ ПРОВЕДЕНИЯ ПРАКТИКИ**

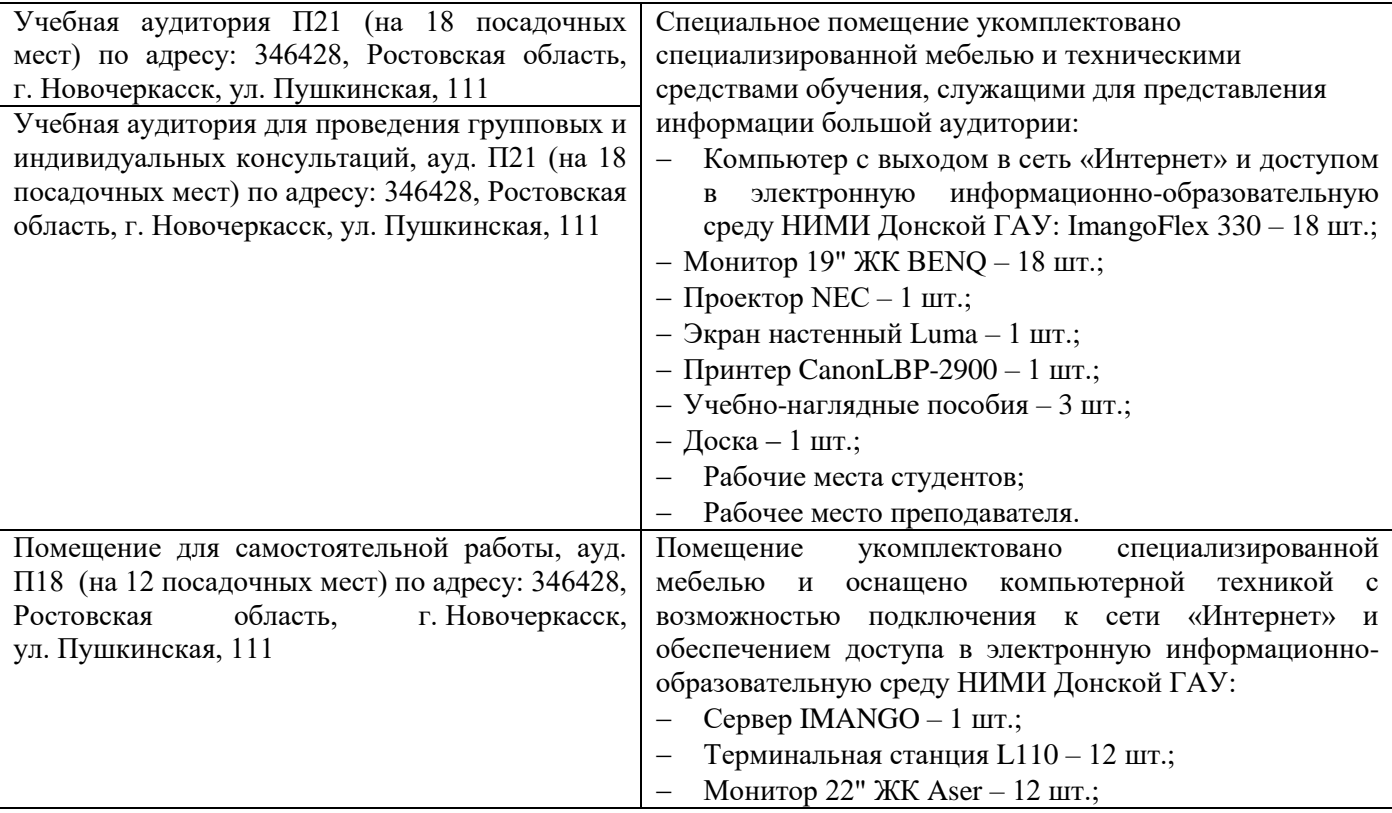

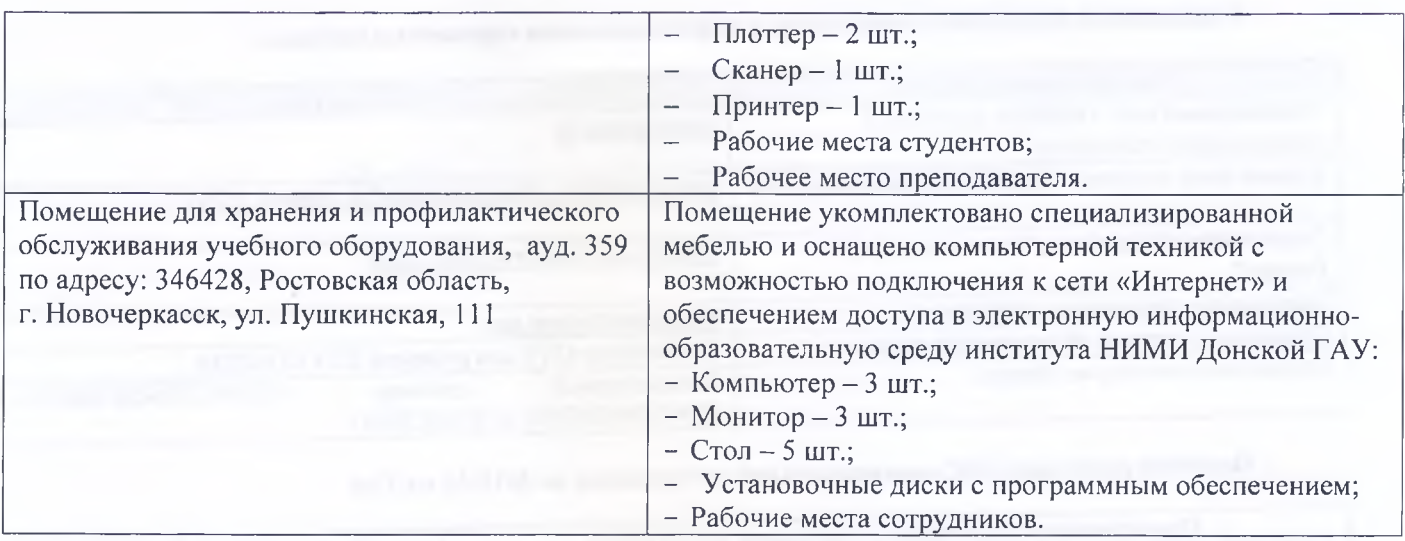

Обучающиеся из числа лиц с ограниченными возможностями здоровья обеспечены печатными и (или) электронными образовательными ресурсами в формах, адаптированных к ограничениям их здоровья.

Дополнения и изменения рассмотрены на заседании кафедры «26 » августа 2019 г. П.В. Иванов<br>(Ф.И.О.) Заведующий кафедрой (подпись) внесенные изменения утверждаю: «27» августа 2019 г. Декан факультета**Атедицев** 

В рабочую программу на весенний семестр 2019 - 2020 учебного года вносятся изменения: дополнено содержание следующих разделов и подразделов рабочей программы:

8.3 Современные профессиональные базы и информационные справочные системы Перечень договоров ЭБС образовательной организации на 2019-20 уч. год

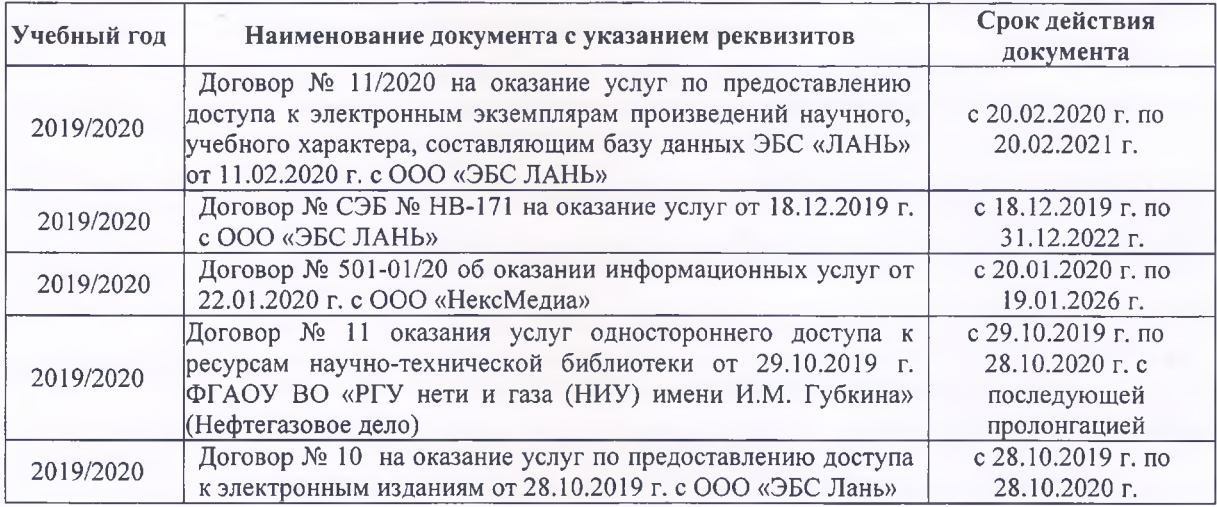

8.5 Перечень информационных технологий и программного обеспечения, используемых при осуществлении образовательного процесса

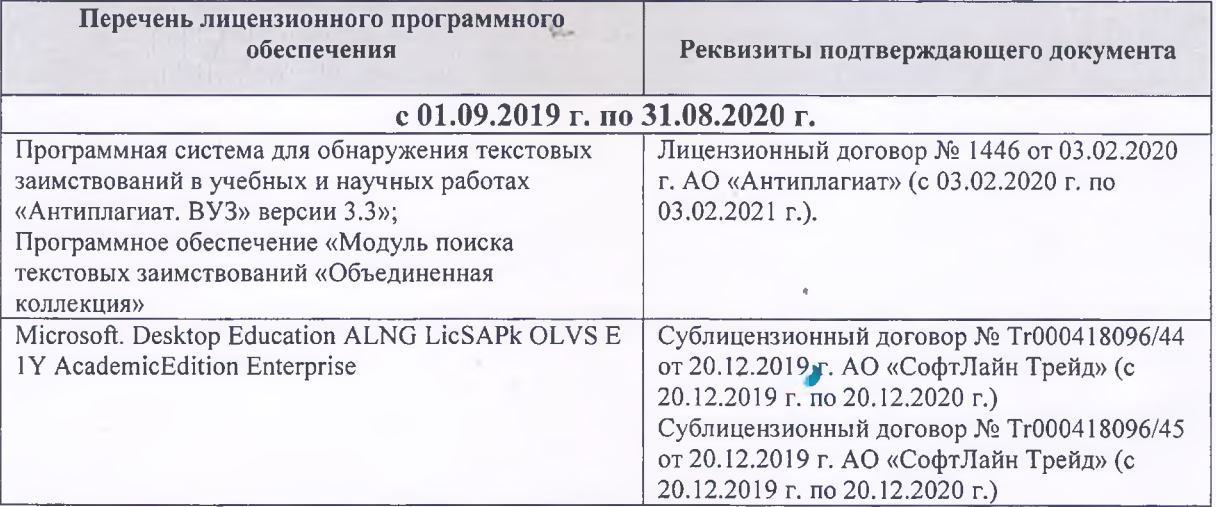

Дополнения и изменения рассмотрены на заседании кафедры «20» февраля 2020 г.

Заведующий кафедрой МиИ

 $\frac{C}{(nonnew)}$ П.В. Иванов

внесенные изменения утверждаю: «2.5» февраля 2020 г.

College -Декан факультета

### **13. ДОПОЛНЕНИЯ И ИЗМЕНЕНИЯ В ПРОГРАММЕ**

В программу на 2020 – 2021 учебный год вносятся изменения - обновлено и актуализировано содержание следующих разделов и подразделов программы:

### **6. БАЗЫ ПРАКТИКИ И ПОРЯДОК ОРГАНИЗАЦИИ ЕЕ ПРОХОЖДЕНИЯ**

Учебная практика по получению первичных профессиональных умений и навыков, в том числе первичных умений и навыков научно-исследовательской деятельности по информационным технологиям в машинах и оборудовании природообустройства и защиты окружающей среды проводится стационарно на кафедре менеджмента и информатики.

Общее руководство учебной практикой осуществляет заведующий кафедрой менеджмента и информатики. Непосредственное руководство учебной практикой в группах осуществляет преподаватели кафедры по утвержденным индивидуальным планам работ составленных на текущий учебный год.

К практике допускаются студенты, отчитавшиеся по практическим и лабораторным работам по курсу информатика.

Практика проводится индивидуально.

В первый день практики студенты обязательно изучают правила по технике безопасности при прохождении учебной практики, о чем составляются протоколы в двух экземплярах.

Студенты, пропустившие те, или иные виды работ по уважительной причине зачет на практику получают после отработки пропущенных видов работ в последние дни практики или в следующем учебном году (в зависимости от количества и вида пропущенных работ).

Пропуск 3 рабочих дней без уважительной причины оставляет за руководителем практики право подачи заявления на автоматическое отчисление студента из ВУЗа.

### **7. ФОРМЫ ОТЧЕТНОСТИ ПО ПРАКТИКЕ**

Основной формой проверки результатов освоения программы практики (знаний, умений, навыков и опыта деятельности)уровня сформированности компетенций соотнесенных с результатами освоения образовательной программы устанавливается письменный отчет, сдаваемый руководителю практики,с последующей аттестацией (защитой).

Форма, содержание и требования к отчету определяются кафедрой, проводящей практику, а так же фондом оценочных средств. Отчет по учебной практике индивидуальный.

По результатам проверки и защиты отчета обучающемуся выставляется дифференцированный зачёт (отлично, хорошо, удовлетворительно).

### **8. ФОНД ОЦЕНОЧНЫХ СРЕДСТВ ДЛЯ ПРОВЕДЕНИЯ ПРОМЕЖУТОЧНОЙ АТТЕСТАЦИИ ОБУЧАЮЩИХСЯ ПО ПРАКТИКЕ**

### **8.1. Перечень компетенций с указанием этапов их формирования в процессе освоения образовательной программы**

В результате прохождения практики у обучающегося формируются компетенции в соответствии с этапами их формирования в процессе освоения образовательной программы:

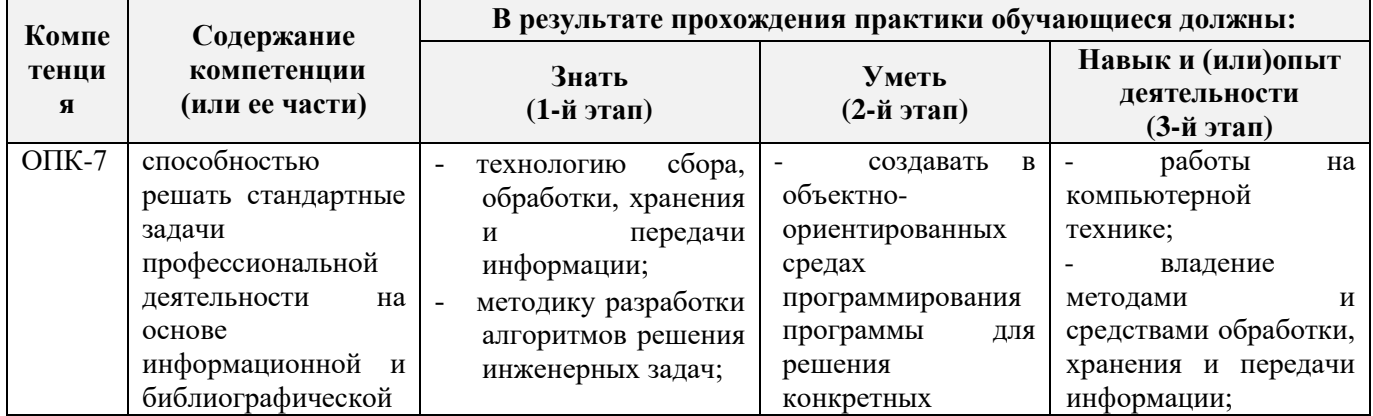

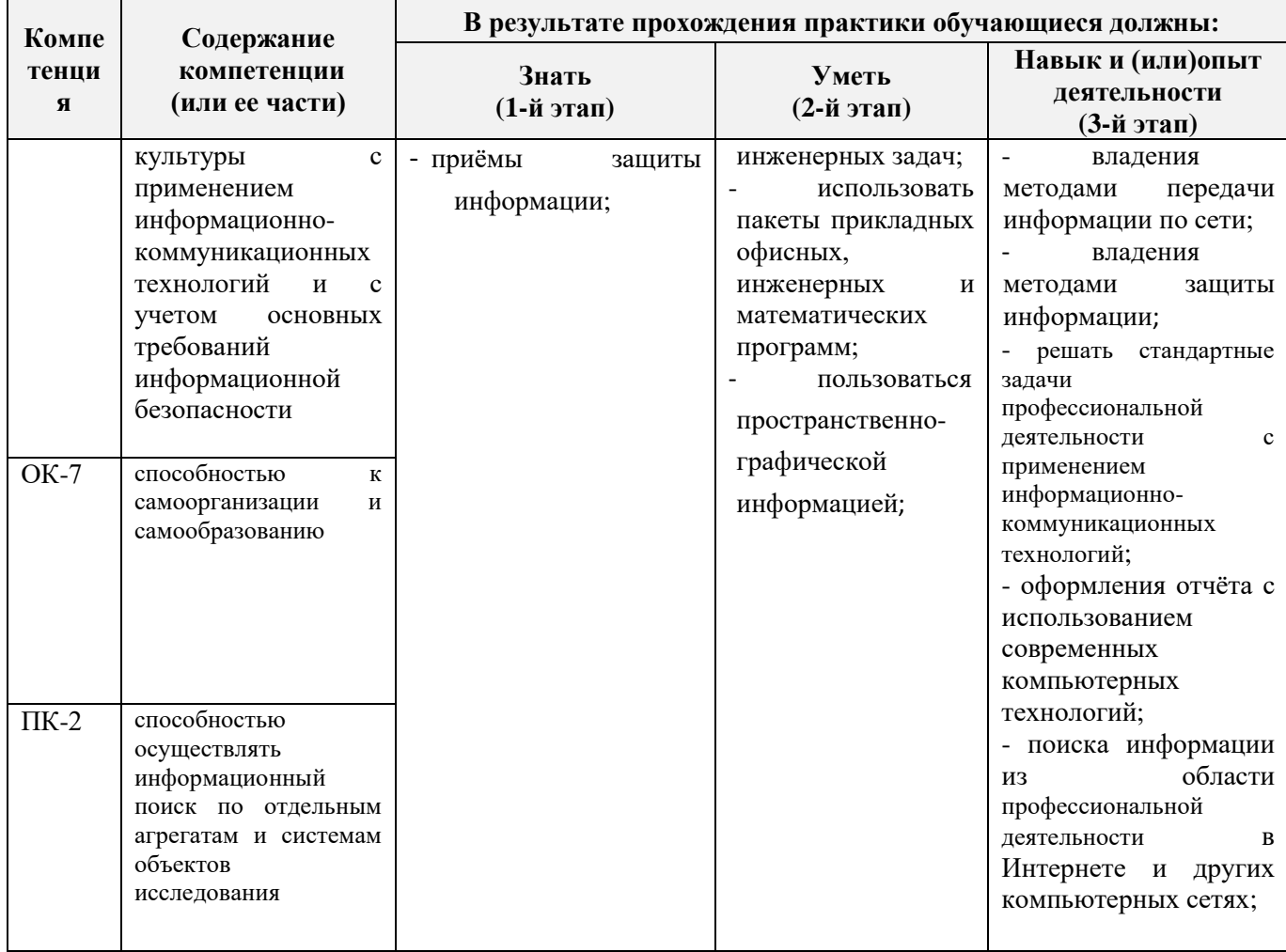

### **8.2. Показатели, критерии и шкалы оценивания компетенций на разных этапах формирования**

Критерии определения сформированности компетенций на различных этапах их формирования

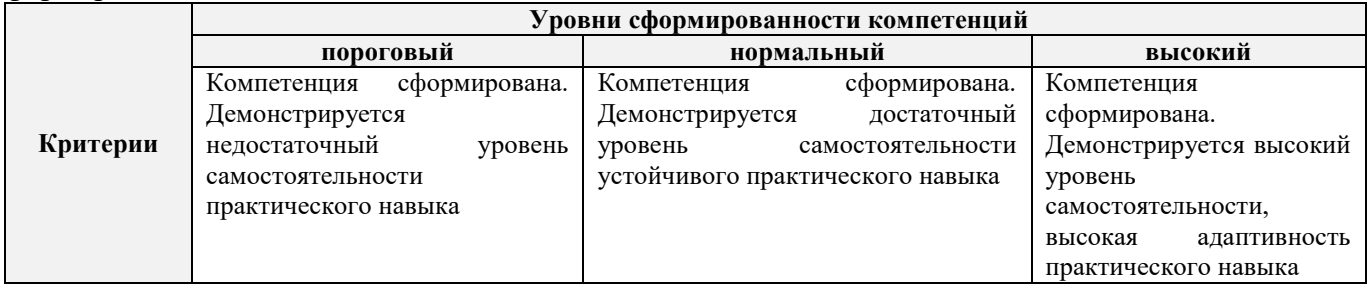

Поскольку практика ориентирована на формированиенескольких компетенций одновременно, итоговые критерии оценки сформированности компетенций составляются в два этапа.

**1-й этап**: определение критериев оценки отдельно по каждой формируемой компетенции. Заключается в определении критериев для оценивания каждой отдельно взятой компетенции на основе продемонстрированного обучаемым уровня самостоятельности в применении полученных в ходе изучения учебной дисциплины, знаний, умений, навыков и (или) опыта деятельности.

**2-й этап**: определение сводных критериев для оценки уровня сформированности компетенций на основе комплексного подхода к уровню сформированности всех компетенций, обязательных к формированию в процессе изучения предмета. Заключается в определении подхода к оцениванию на основе ранее полученных данных о сформированности каждой компетенции, обязательной к выработке в процессе изучения предмета.

Положительная оценка, может выставляться и при не полной сформированности компетенций в ходе освоения программы, если их формирование предполагается продолжить на более поздних этапах обучения, в ходе изучения других учебных дисциплин (практик).

Таблица 8.1 - Сводная структураформирования оценки по учебной практике

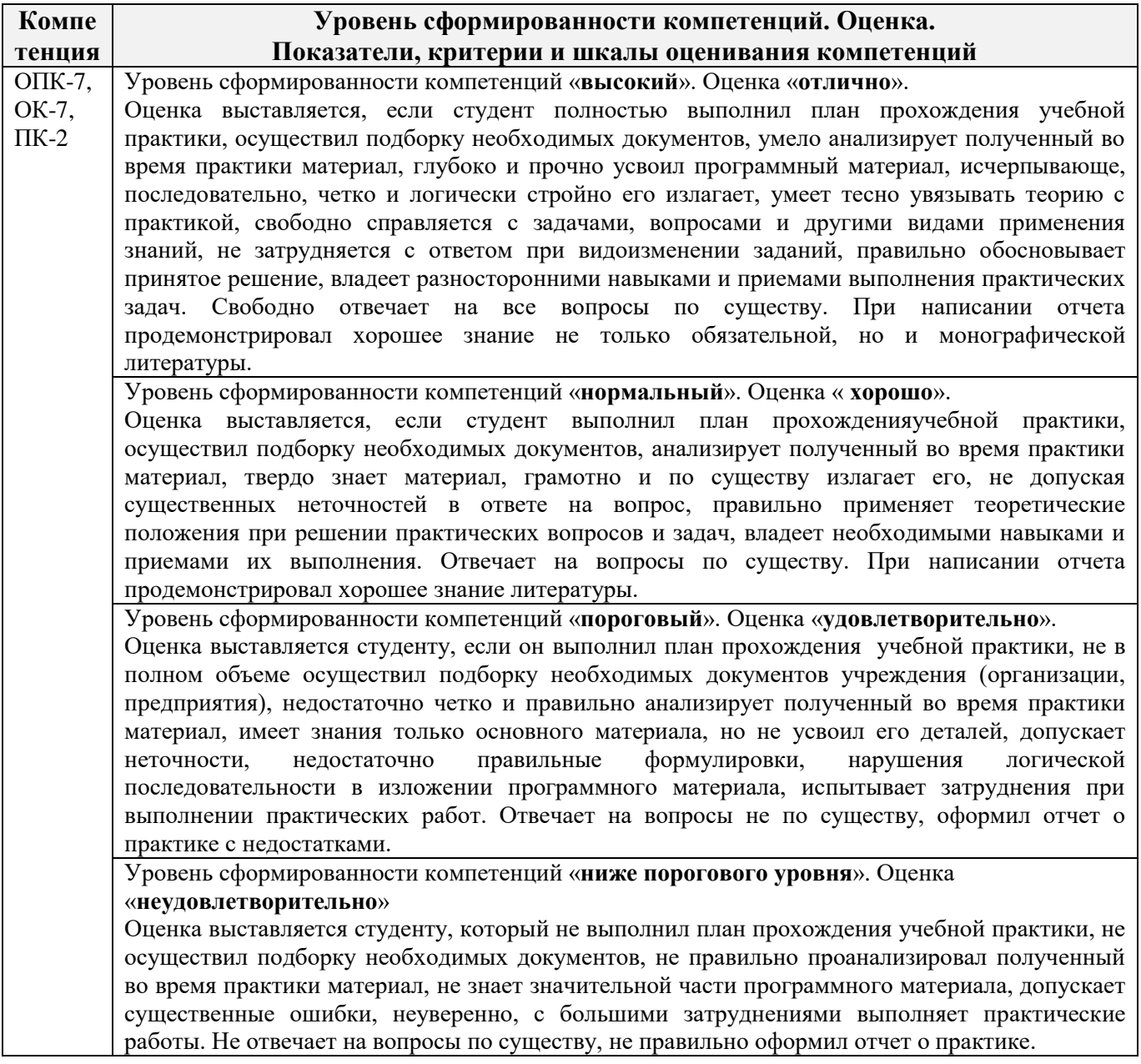

**8.3. Типовые контрольные задания или иные материалы, необходимые для оценки знаний, умений, навыков и (или) опыта деятельности Бланк задания на практику**

Министерство сельского хозяйства Российской Федерации НОВОЧЕРКАССКИЙ ИНЖЕНЕРНО-МЕЛИОРАТИВНЫЙ ИНСТИТУТ имени А.К КОРТУНОВА ФГБОУ ВО Донской ГАУ

КАФЕДРА МЕНЕДЖМЕНТА И ИНФОРМАТИКИ

### ЗАДАНИЕ

на учебную практику по получению первичных профессиональных умений и навыков, в том числе первичных умений и навыков научно-исследовательской деятельности по информационным технологиям в машинах и оборудовании природообустройства и защиты окружающей среды для студентов механического факультета (2 семестр)

# ВАРИАНТ 1.

 $C$ туденту  $\frac{1}{\sigma_{\text{AMHJ143, HHH1}}$ 

ракультет, курс, группа

Автотранспортное предприятие имеет парк машин. Каждая характеризуется следующими показателями

- марка машины;

- балансовая стоимость:

- число лет эксплуатации;

- пробег машины;

- количество ремонтов.

Определить марку машин, которая находится в эксплуатации самый большой срок. Вычислить суммарную стоимость всех машин.

1. На основе предложенной информации:

а) решить задачу из данных комбинированного типа, используя систему программирования Pascal ABC.

б) создать таблицу данных, используя табличный процессор Excel.

2. Используя табличный процессор Excel выполнить следующие действия:

- а) выполнить задание по выборке данных и требуемые вычисления;
- б) построить диаграмму.

3. Отчет о выполненной работе оформить, используя текстовый процессор Word. 3. Отчет о выполненном расствователь 20<sub>г</sub> г добита подпись преподавателя

Задание получено и последник получено при политических получений получений по политических

### Типовые темы собеседования на защите отчета по практике:

- 1. Понятие данных комбинированного типа.
- 2. Описание данных комбинированного типа.
- 3. Оператор присоединения.
- 4. Ввод данных комбинированного типа.
- 5. Алгоритм решения задач массивов из данных комбинированного типа.
- 6. Основные действия в СУБД MicrosoftExcel.
- 7. Создание новой книги в СУБД MicrosoftExcel.
- 8. Форматирование ячеек в СУБД MicrosoftExcel.
- 9. Сортировка данных в СУБД MicrosoftExcel.
- 10. Фильтрация данных в СУБД MicrosoftExcel.
- 11. Работа с формулами в СУБД MicrosoftExcel.
- 12. Порядок создание и построение диаграмм в СУБД MicrosoftExcel.
- 13. Настройка основных параметров документа в MicrosoftWord.
- 14. Ввод, редактирование текста в MicrosoftWord.
- 15. Вставка в подготовленный документ объектов: таблиц, диаграмм.

#### **8.4. Методические материалы, определяющие процедуры оценивания**

По результатам прохождения программы практики обучающиеся представляют на кафедру письменный отчет с последующей аттестацией. Работа по подбору материалов и составлению отчета проводится в течение всего периода практики.

В качестве основной формы и вида проверки полученных знаний и приобретенных компетенций устанавливается письменный отчет сдаваемый руководителю. Форма, содержание и требования к отчету определяется кафедрой, проводящей практику. Отчет по учебной практикеиндивидуальный.

Отчет оформляется в виде пояснительной записки формата А4 (210х297) с приложением графических и других материалов, которые устанавливаются программой практики и методическими указаниями.

#### **Требования к структуре и содержанию отчета**

#### СОДЕРЖАНИЕ ОТЧЁТА

По результатам выполнения разделов учебной практики студент должен набрать в текстовом редакторе MicrosoftWord подробный отчёт, содержащий следующие пункты:

1 Таблица исходных данных.

2 Работа в системе программирования Pascal ABC.

2.1 Описание основных идентификаторов.

2.2 Текст программы.

2.3 Результат выполнения программы на компьютере.

3 Обработка данных в электронной таблице Excel.

3.1 Описание основных действий при работе в MicrosoftExcel.

3.2 Таблица исходных данных.

3.3 Таблицы после выполнения каждого задания с пояснениями.

3.4 Диаграмма.

Отчет по учебной практике готовится, проверяется на самой практике и защищается в ее последний день. Руководителем учебной практики заполняется зачетная ведомость, где проставляется оценка. Результаты прохождения учебной практики и защиты отчета по ней, оцениваются оценками: «отлично», «хорошо», «удовлетворительно», «неудовлетворительно».

Для оценки результатов практики составляется фонд оценочных средств, критериями которого являются:

– качество оформления отчетной документации и своевременность представления на проверку;

– качество выполнения всех предусмотренных программой видов деятельности (индивидуальных заданий).

Обучающиеся, не выполнившие программы практик по уважительной причине, проходят практику повторно, в том числе по индивидуальному плану.

Обучающиеся, не выполнившие программы практик без уважительной причины или не прошедшие промежуточную аттестацию по практике, считаются имеющими академическую задолженность, в связи с чем могут быть отчислены из института, как имеющие академическую задолженность в порядке, предусмотренном соответствующем Положением института.

Сданные и защищенные отчеты хранятся на кафедре в соответствии с Положением по делопроизводству.

1. Положение о практике обучающихся, осваивающих образовательные программы высшего образования [Электронный ресурс] : (введ. в действие приказом директора №46 от 31 марта 2016г.) / Новочерк. инж.-мелиор. ин-т Донской ГАУ.-Электрон.дан.- Новочеркасск, 2016.- Режим доступа: [http://www.ngma.su](http://www.ngma.su/)

2. Положение о фонде оценочных средств [Электронный ресурс] : (принято решением Ученого совета НИМИ ДГАУ №3 от 27.06.2014г) / Новочерк. инж.-мелиор. ин-т Донской ГАУ.- Электрон.дан.- Новочеркасск, 2014.- Режим доступа: [http://www.ngma.su](http://www.ngma.su/)

### **9. ПЕРЕЧЕНЬ УЧЕБНОЙ ЛИТЕРАТУРЫ И РЕСУРСОВ СЕТИ «ИНТЕРНЕТ», НЕОБХОДИМЫХ ДЛЯ ПРОВЕДЕНИЯ ПРАКТИКИ**

### **9.1 Учебная литература**

#### **Основная литература**

1. . Советов, Б.Я. Информационные технологии [Текст] : учебник для бакалавров по направл. подготовки "Информатика и выч.техника" и "Информ. системы" / Б. Я. Советов, В. В. Цехановский. - 6-е изд. - М. : Юрайт, 2013. - 263 с. - (Бакалавр. Базовый курс). - Гриф Мин. обр. - ISBN 978-5-9916-2824-2 :40 экз.

2. Информатика[Текст] : учебник для бакалавров по спец. 080801 "Прикладная информатика" и др. эконом.спец. / под ред. В.В. Трофимова. - 2-е изд., испр. и доп. - М. : Юрайт, 2013. - 917 с. - (Бакалавр. Базовый курс). - Гриф УМО. - ISBN 978-5-9916-1897-7 :180 экз.

3. Полубедова, Г.А. Информатика [Текст] : курс лекций для студ. направл. подготовки: "Наземные транспортно-технолог. средства", "Наземные транспортно-технолог. комплексы", "Эксплуатация транспортно-технолог. машин и комплексов" / Г. А. Полубедова ; Новочерк. инж. мелиор. ин-т ДГАУ. - Новочеркасск, 2014. - 84 с. 35 экз**.**

4. Полубедова, Г.А. Информатика [Электронный ресурс] : курс лекций для студ. направл. подготовки: "Наземные транспортно-технолог. средства", "Наземные транспортно-технолог. комплексы", "Эксплуатация транспортно-технолог. машин и комплексов" / Г. А. Полубедова ; Новочерк. инж.-мелиор. ин-т ДГАУ. - Электрон.дан. - Новочеркасск, 2014. - ЖМД ; PDF ; 1,11 МБ. - Систем.требования : IBM PC ;Windows 7 ; AdobeAcrobat X Pro . - Загл. с экрана.

#### **Дополнительная литература**

1. Полубедова, Г.А.Информатика [Текст] : практикум для студ. оч. формы обуч. по направл. подготовки "Наземные транспортно-технолог. средства", "Наземные транспортно-технолог. комплексы", "Эксплуатация транспортно-технолог. машин и комплексов" / Г. А. Полубедова ; Новочерк. инж.-мелиор. ин-т ДГАУ. - Новочеркасск, 2014. - 63 с. - 45 экз.

2. Полубедова, Г.А.Информатика [Электронный ресурс] : практикум для студ. оч. формы обуч. по направл. подготовки "Наземные транспортно-технолог. средства", "Наземные транспортно-технолог. комплексы", "Эксплуатация транспортно-технолог. машин и комплексов" / Г. А. Полубедова ; Новочерк. инж.-мелиор. ин-т ДГАУ. - Новочеркасск, 2014.– ЖМД;PDF; 962 КБ. – Систем.требования: IBMPC. Windows 7. AdobeAcrobat 9. – Загл. с экрана.

3. Полубедова, Г.А.Информатика [Текст] : практикум для сам.подгот. и вып. контр. заданий студ. заоч. формы обуч. фак. механизации по направл. подг. "Наземные транспортно-технолог. комплексы", "Эксплуатация транспортно-технолог. машин и комплексов" / Г. А. Полубедова, Д. В. Янченко ; Новочерк. инж.-мелиор. ин-т ДГАУ. - Новочеркасск, 2014. - 92 с. - 30 экз.

4. Полубедова, Г.А.Информатика [Электронный ресурс] : практикум для сам.подгот. и вып. контр. заданий студ. заоч. формы обуч. фак. механизации по направл. подг. "Наземные транспортно-технолог. комплексы", "Эксплуатация транспортно-технолог. машин и комплексов" / Г. А. Полубедова, Д. В. Янченко ; Новочерк. инж.-мелиор. ин-т ДГАУ. - Новочеркасск, 2014.– ЖМД;PDF; 962 КБ. – Систем.требования: IBMPC. Windows 7. AdobeAcrobat 9. – Загл. с экрана.

5. Колокольникова, А.И. Информатика : учебное пособие [Электронный ресурс] / А.И. Колокольникова, Е.В. Прокопенко, Л.С. Таганов. - М. :Директ-Медиа, 2013. - 115 с. - ISBN 978-5-4458-2864-8. - URL: [http://biblioclub.ru/index.php?page=book&id=210626\(25.08. 2020\).](http://biblioclub.ru/index.php?page=book&id=210626(25.08.%202020))

6. Грошев, А. С. Информатика [Электронный ресурс] : учебник / А. С. Грошев ; А.С. Грошев. - Электрон. дан. - М.|Берлин : Директ-Медиа, 2015. - 484 с. - ISBN 978-5-4475-5064-6. - Режим доступа : [http://biblioclub.ru/index.php?page=book&id=428591\(](http://biblioclub.ru/index.php?page=book&id=428591)25.08. 2020)

7. Агафонов, Е. Д. Прикладное программирование [Электронный ресурс] : учеб.пособие для вузов / Е. Д. Агафонов, Г. В. Ващенко. - Электрон.дан. - Красноярск : Сибирский федеральный университет, 2015. - 112 с. - Гриф УМО. - Режим доступа : http://biblioclub.ru/index.php?page=book&id=435640. - ISBN 978-5-7638-3165-8 (25.08. 2020).

**9.2 Перечень ресурсов информационно-телекоммуникационной сети «Интернет», необходимых для освоения практики.**

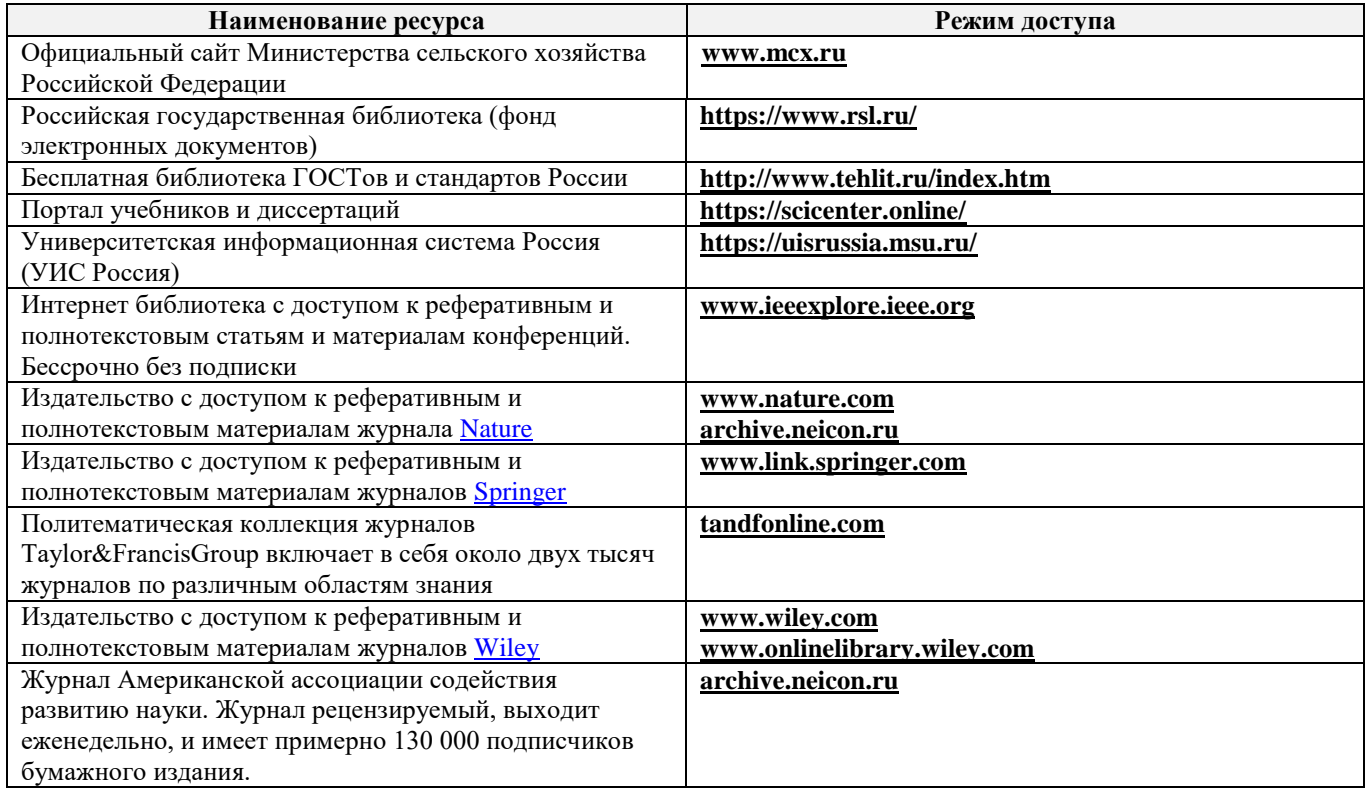

### **10. ПЕРЕЧЕНЬ ИНФОРМАЦИОННЫХ ТЕХНОЛОГИЙ, ИСПОЛЬЗУЕМЫХ ПРИ ОСУЩЕСТВЛЕНИИ ОБРАЗОВАТЕЛЬНОГО ПРОЦЕССА, ПРОГРАММНОГО ОБЕСПЕЧЕНИЯ, СОВРЕМЕННЫХ ПРОФЕССИОНАЛЬНЫХ БАЗ ДАННЫХ И ИНФОРМАЦИОННЫХ СПРАВОЧНЫХ СИСТЕМ**

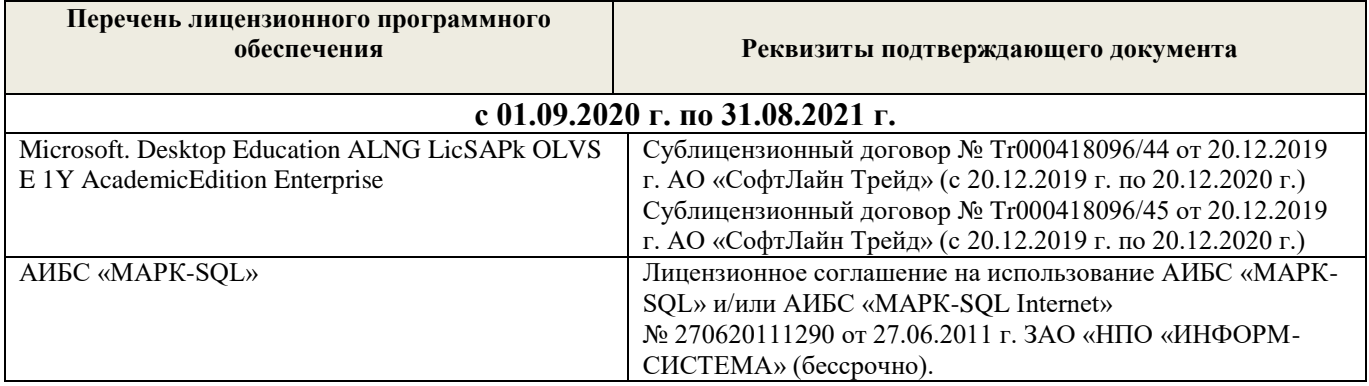

#### **Современные профессиональные базы и информационные справочные системы**

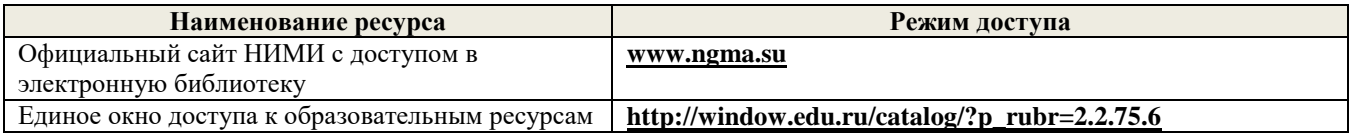

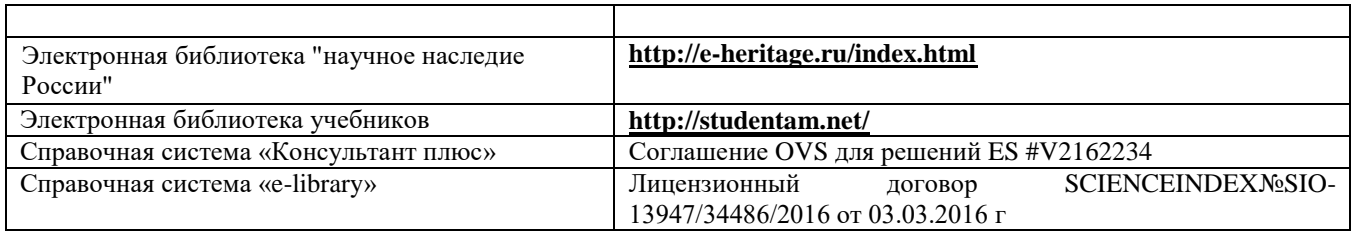

### **Перечень договоров ЭБС образовательной организации на 2020-21 уч. Год**

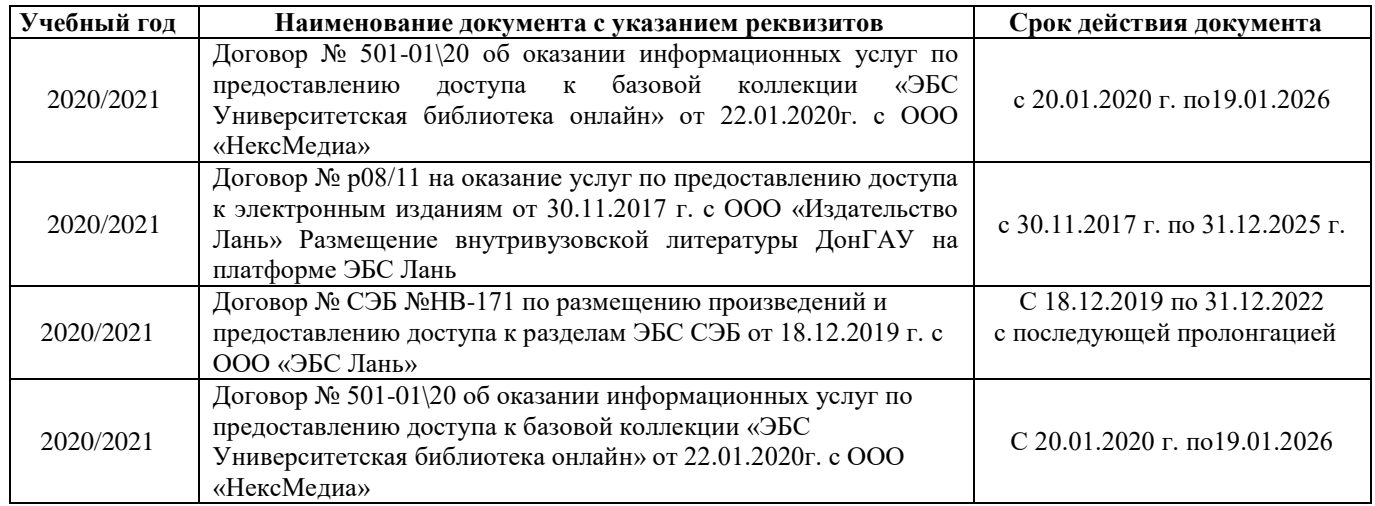

# **11. ОПИСАНИЕ МАТЕРИАЛЬНО-ТЕХНИЧЕСКОЙ БАЗЫ, НЕОБХОДИМОЙ ДЛЯ ПРОВЕДЕНИЯ ПРАКТИКИ**

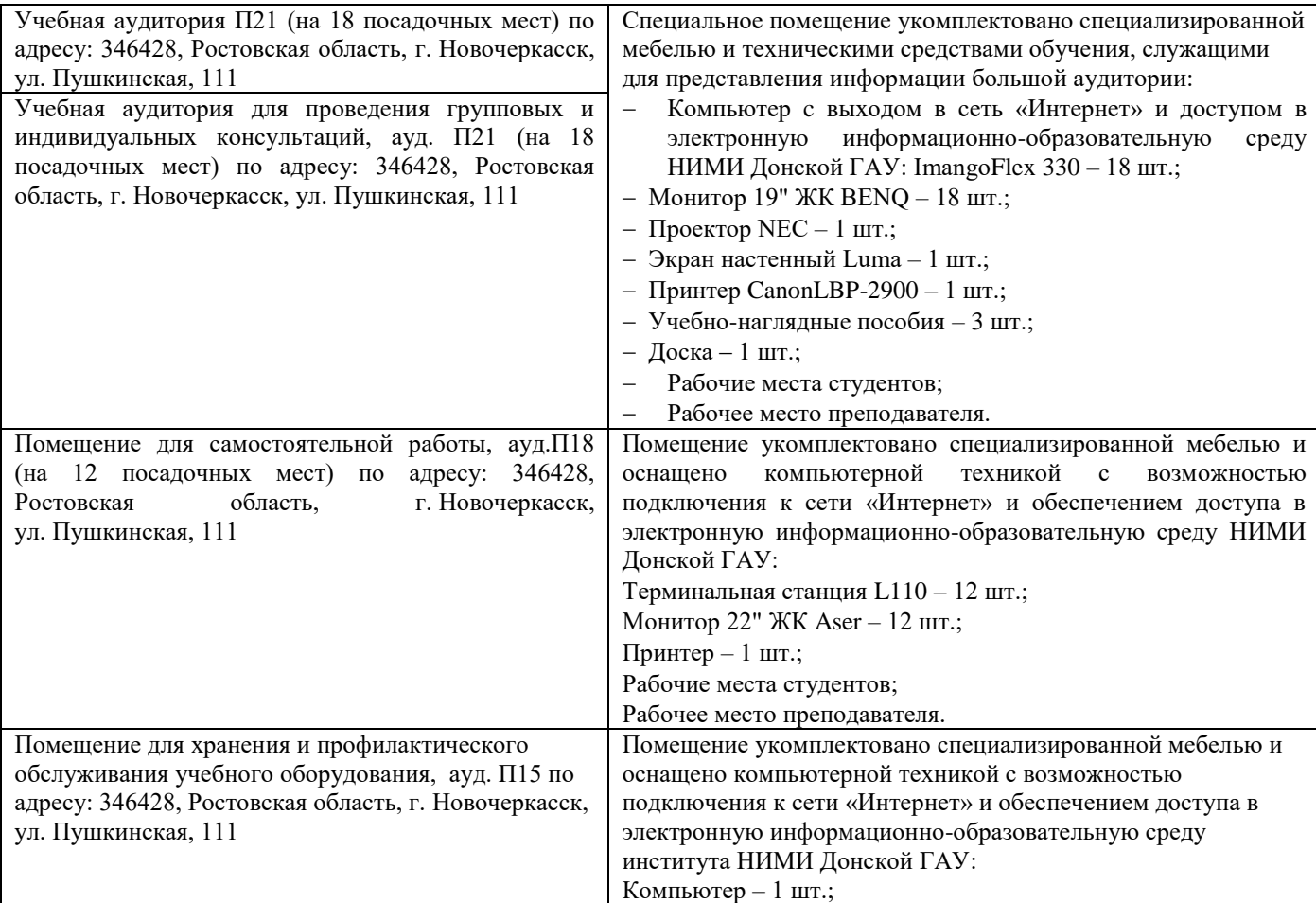

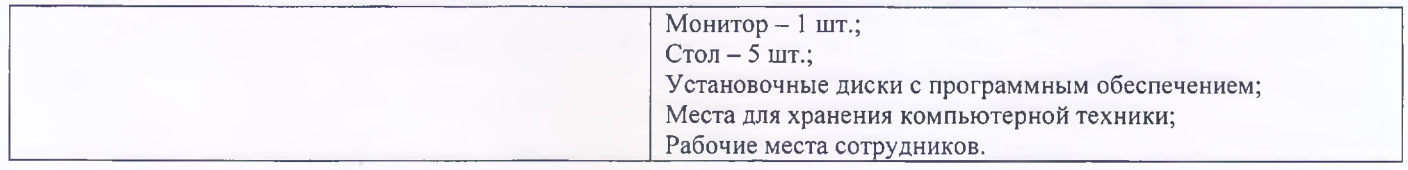

Обучающиеся из числа лиц с ограниченными возможностями здоровья обеспечены печатными и (или) электронными образовательными ресурсами в формах, адаптированных к ограничениям их здоровья.

Дополнения и изменения рассмотрены на заседании кафедры « 27 » августа 2020 г.

Заведующий кафедрой  $\Pi$ .В. Иванов (подпйбь)/ (Ф.И.О.)

внесенные изменения утверждаю: «28» августа 2020 г.

Декан факультета

(подинск

9

**В программу на весенний семестр 2020 - 2021 учебного года вносятся изменения: дополнено содержание следующих разделов и подразделов программы:**

**10 Перечень информационных технологий и программного обеспечения, используемых при осуществлении образовательного процесса**

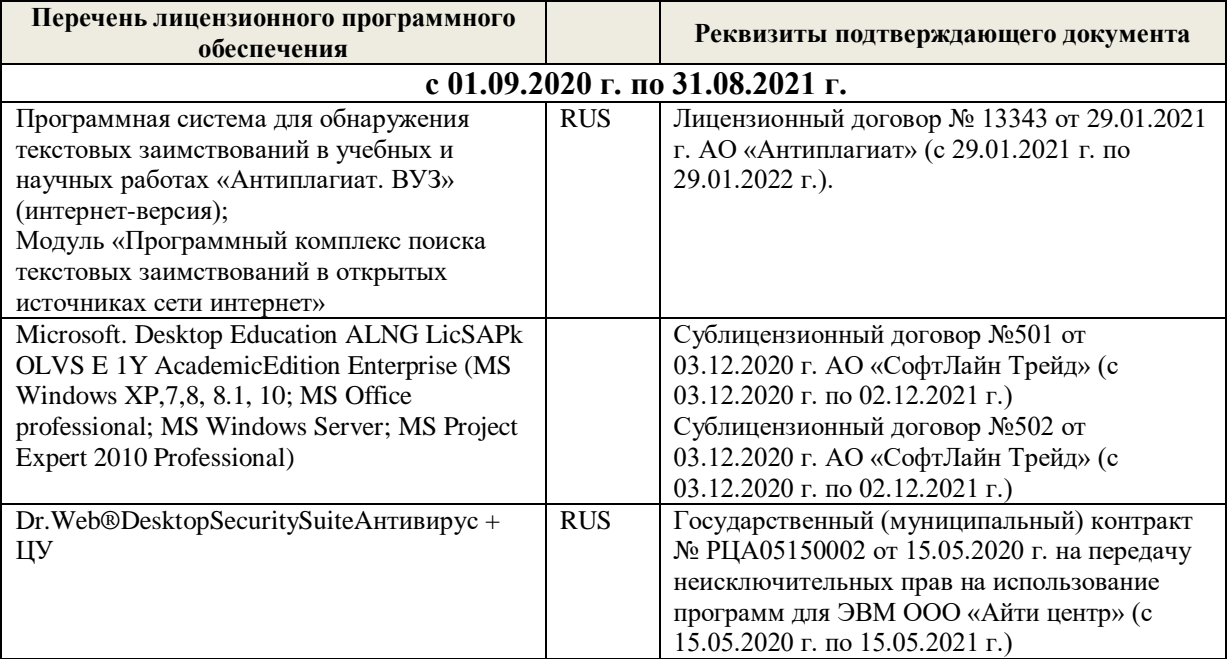

Дополнения и изменения рассмотрены на заседании кафедры «19» февраля 2021 г.

Заведующий кафедрой **Самалий** Самалий Кафедрой П.В. Иванов

внесенные изменения утверждаю: «25» февраля 2021 г.

Декан факультета  $\mathcal{G}$ еве

### 11. ДОПОЛНЕНИЯ И ИЗМЕНЕНИЯ В РАБОЧЕЙ ПРОГРАММЕ

В рабочую программу на 2021 - 2022 учебный год вносятся следующие дополнения и изменения обновлено и актуализировано содержание следующих разделов и подразделов рабочей программы:

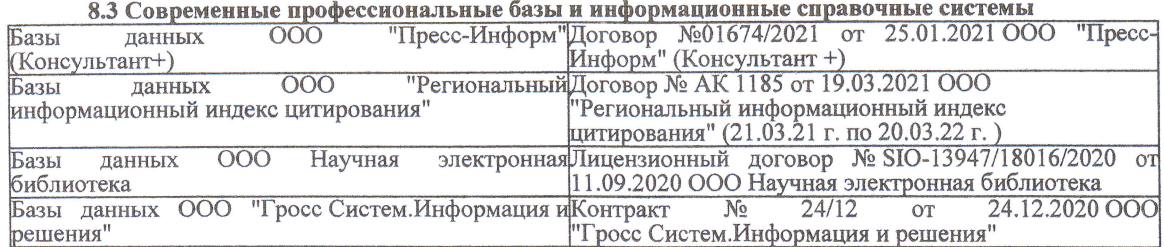

#### Перечень договоров ЭБС образовательной организации на 2021-22 уч. год

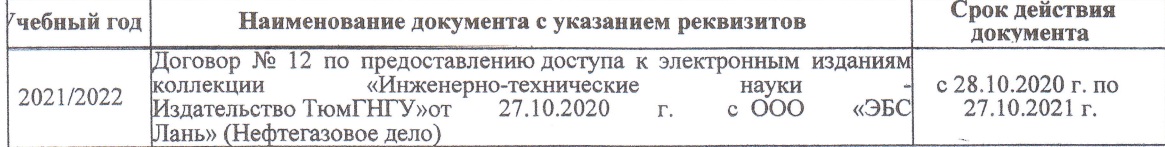

8.5 Перечень информационных технологий и программного обеспечения, используемых при осуществлении образовательного процесса

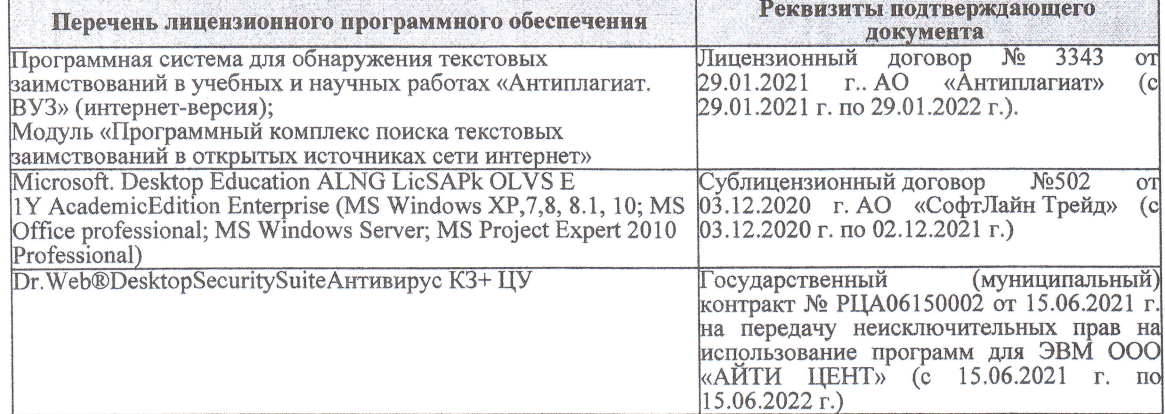

Дополнения и изменения рассмотрены на заседании кафедры «27» августа 2021 г.

Внесенные дополнения и изменения утверждаю: «27» августа 2021 г.

Декан факультета

Prele

<u>Ревяко С.И.</u><br>(Ф.И.О.)

# 11. ДОПОЛНЕНИЯ И ИЗМЕНЕНИЯ В РАБОЧЕЙ ПРОГРАММЕ

В рабочую программу на 2022 - 2023 учебный год вносятся следующие дополнения и из-<br>менения - обновлено и актуализировано содержание следующих разделов и подразделов рабочей программы:

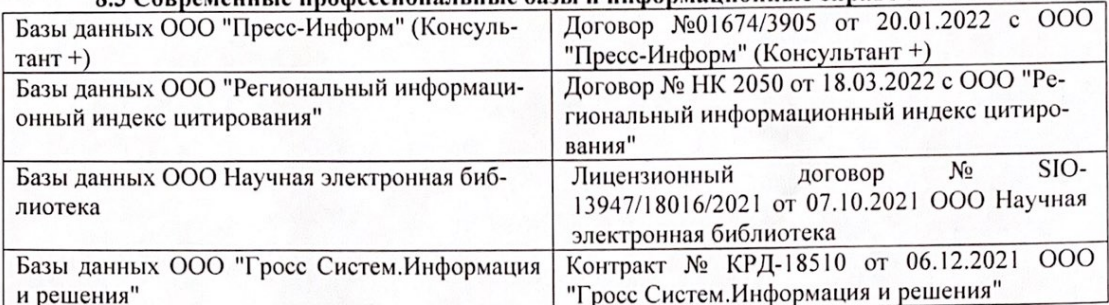

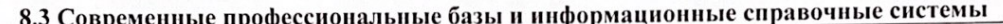

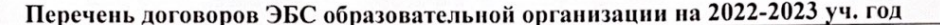

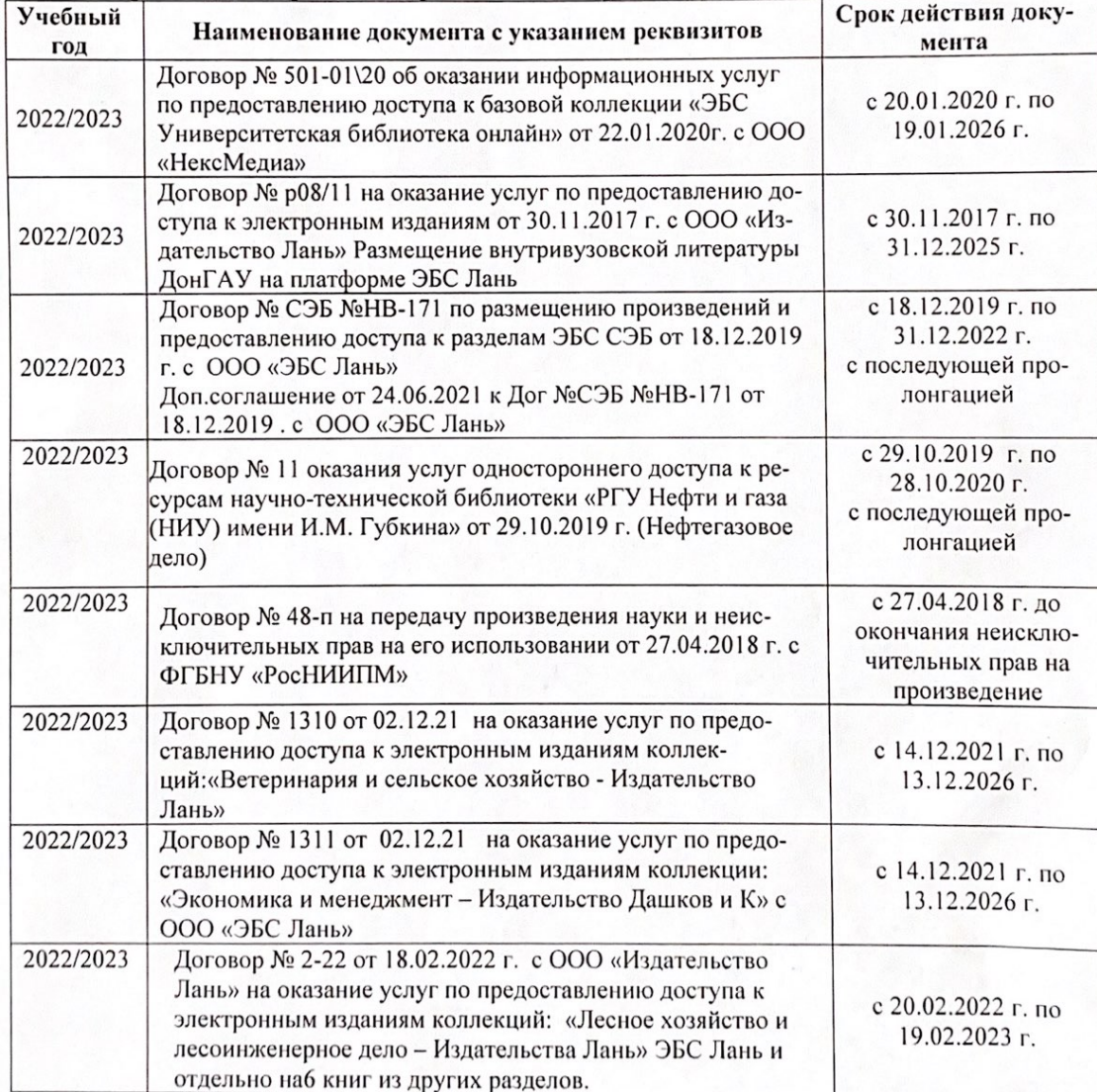

8.5 Перечень информационных технологий и программного обеспечения, используемых при осуществлении образовательного процесса

| Перечень лицензионного программного<br>обеспечения                                                       | Реквизиты подтверждающего документа                                                             |
|----------------------------------------------------------------------------------------------------|-------------------------------------------------------------------------------------------------|
| Программная система для обнаружения тек-<br>стовых заимствований в учебных и научных                     | Лицензионный договор № 4501 от 13.12.2021 г.<br>АО «Антиплагиат» (с 13.12.2021 г. по 13.12.2022 |
| работах «Антиплагиат. ВУЗ» (интернет-<br>версия);                                                        | $\Gamma$ .).                                                                                    |
| Модуль «Программный комплекс поиска<br>текстовых заимствований в открытых источ-<br>никах сети интернет» |                                                                                                 |
| Microsoft. Desktop Education ALNG LicSAPk                                                                | Сублицензионный договор №0312 от 29.12.2021 г.                                                  |
| OLVS E 1Y AcademicEdition Enterprise (MS                                                                 | АО «СофтЛайн Трейд»                                                                             |
| Windows XP, 7, 8, 8.1, 10; MS Office profes-                                                             |                                                                                                 |
| sional; MS Windows Server; MS Project Expert                                                             |                                                                                                 |
| 2010 Professional)                                                                                       |                                                                                                 |

Дополнения и изменения рассмотрены на заседании кафедры «29» августа 2022 г.

Внесенные дополнения и изменения утверждаю: «29» августа 2022 г.

relig Perseno C.U.

Декан факультета